#### **Web Accessibility**

#### **Digitalisierung erfordert Web Accessibility Barrierefreie Webinhalte für alle User sinnvoll**

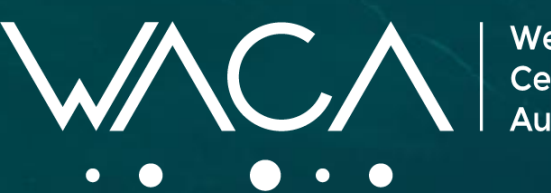

**Web Accessibility** Certificate

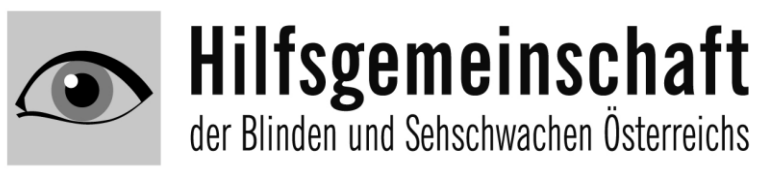

### **Vortragender**

**Werner Rosenberger, MSc**

Projektleiter WACA (Web Accessibility Certificate Austria) Hilfsgemeinschaft der Blinden und Sehschwachen Österreichs Mitglied im WACA-Beirat Certified Web Accessibility Expert (CWAE) Certified Professional in Accessibility Core Competencies (IAAP)

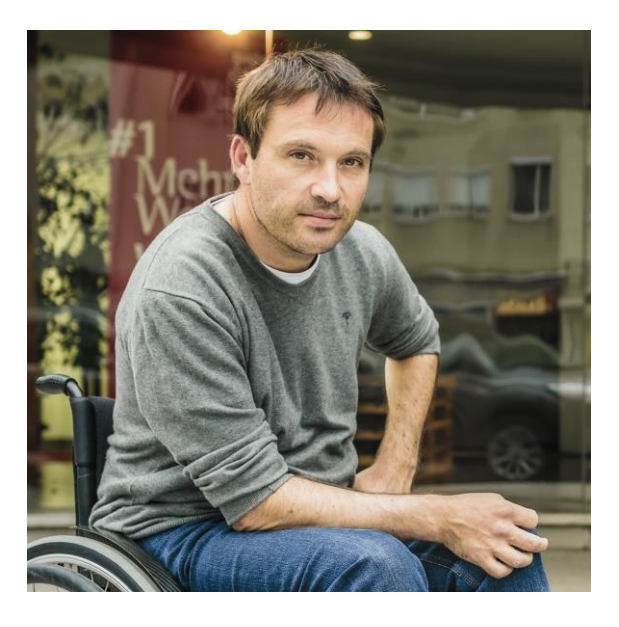

*Audio- und Videoaufzeichnungen sind nicht erlaubt*

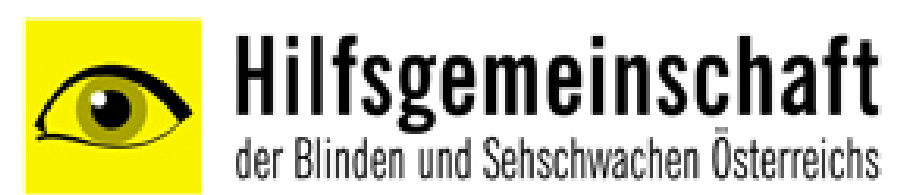

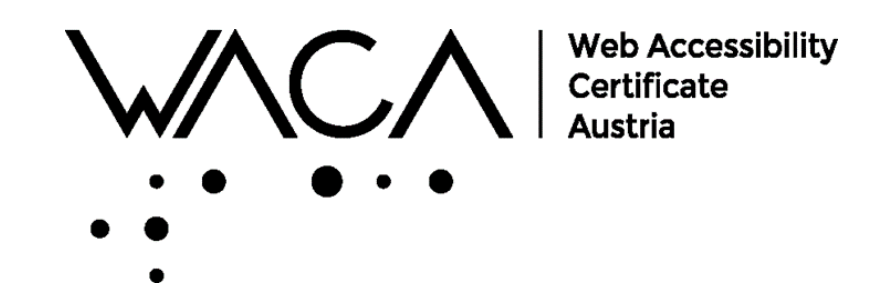

#### **Aufgaben der Hilfsgemeinschaft**

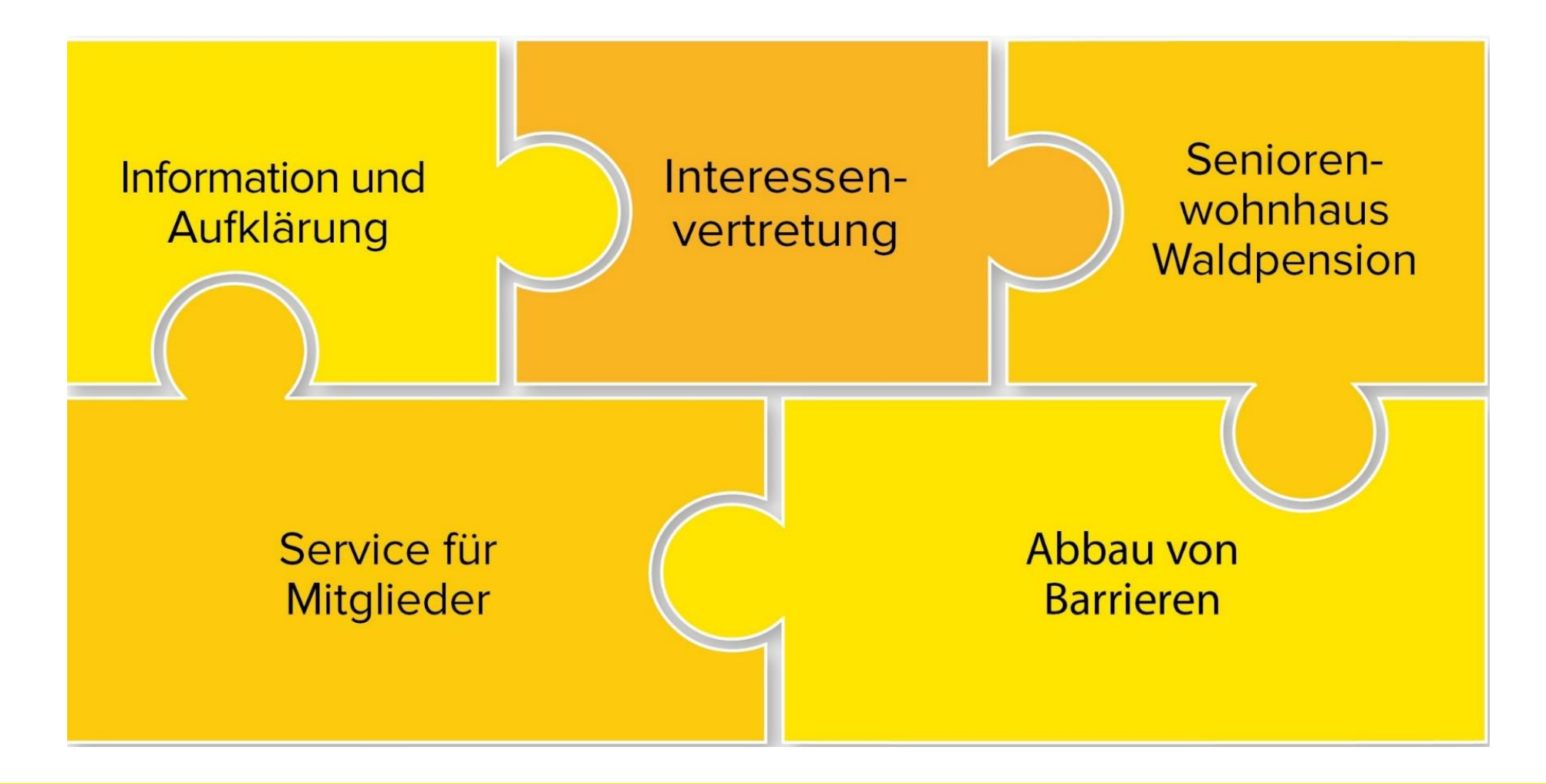

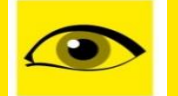

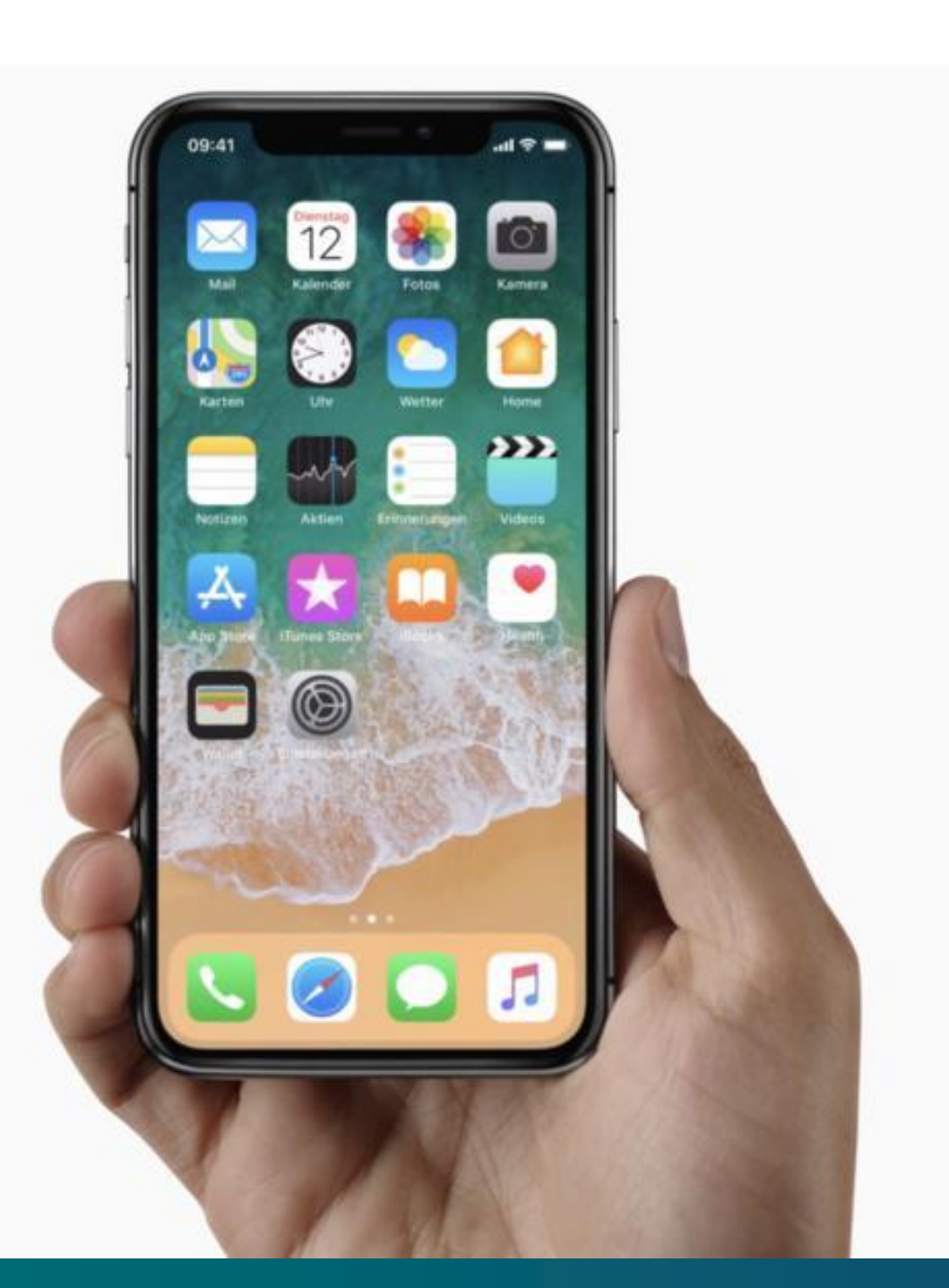

#### **Was erwartet Sie heute?**

- Barrierefreies Internet für jeden sinnvoll Internet für Alle
- Gesellschaftliche, wirtschaftliche Aspekte und gesetzliche Lage
- Überblick über assistive Technologien Wie nutzen MmB das Internet?
- Wie erkennen Sie Web Accessibility? Content Design Technik
- ▶ Was müssen Website-RedakteurInnen beachten?
- Was ist in Social Media-Kanälen zu beachten?
- Welche Möglichkeiten gibt es, die Barrierefreiheit zu überprüfen?
- Der Weg zum barrierefreien Word- und PDF-Dokument
- ▶ Erzeugen von "tagged PDF" in Microsoft Office ohne Zusatzprodukte

#### **Warum?**

#### **Es erleichtert unser aller Leben!**

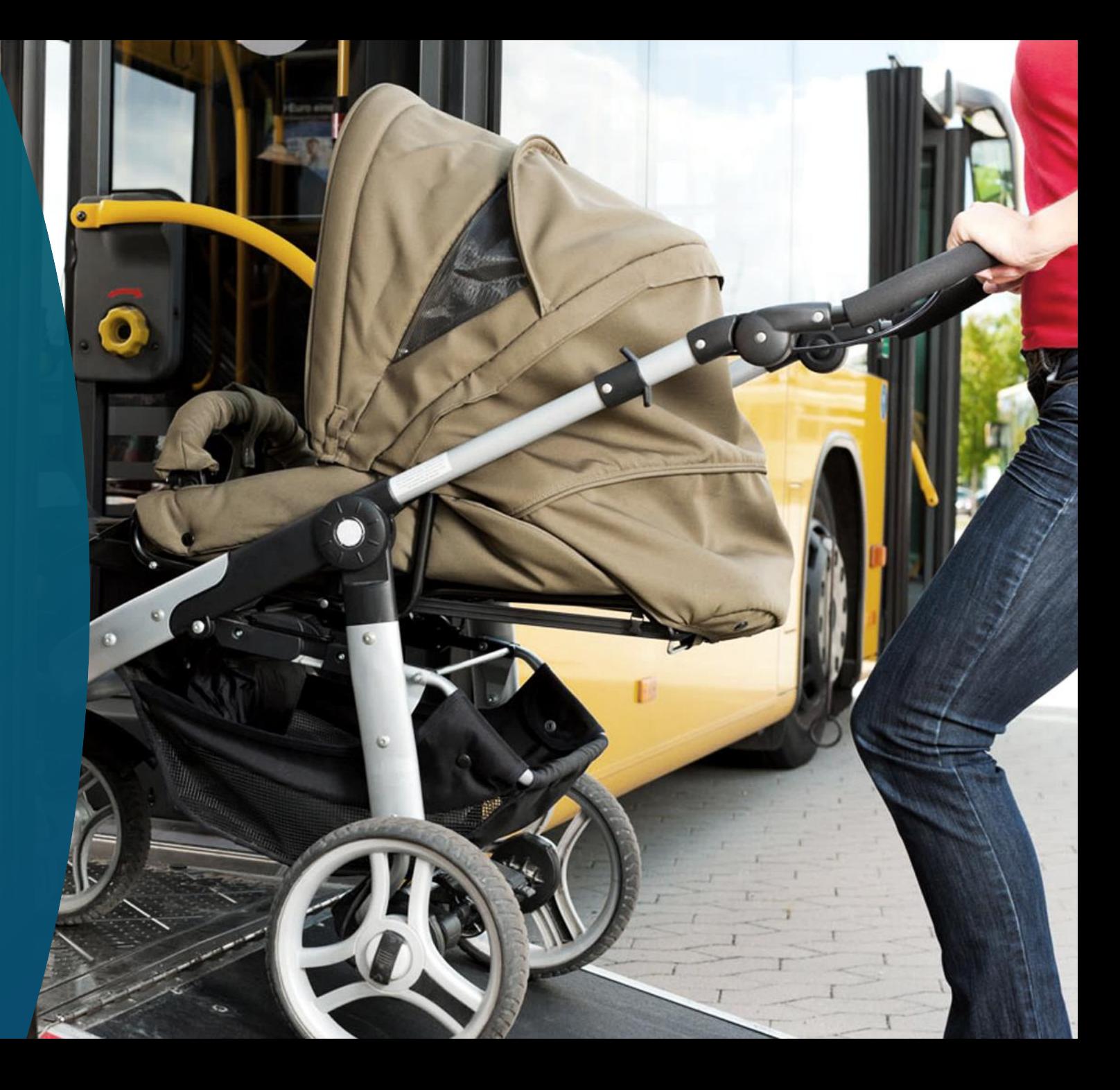

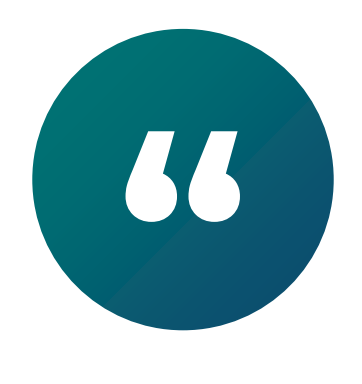

### **Barrierefreies Internet**

...sind Web-Angebote, die von allen Nutzern unabhängig von Ihren Einschränkungen oder technischen Möglichkeiten uneingeschränkt genutzt werden können.

*Quelle: Wikipedia*

### **Vorteile von Web Accessibility**

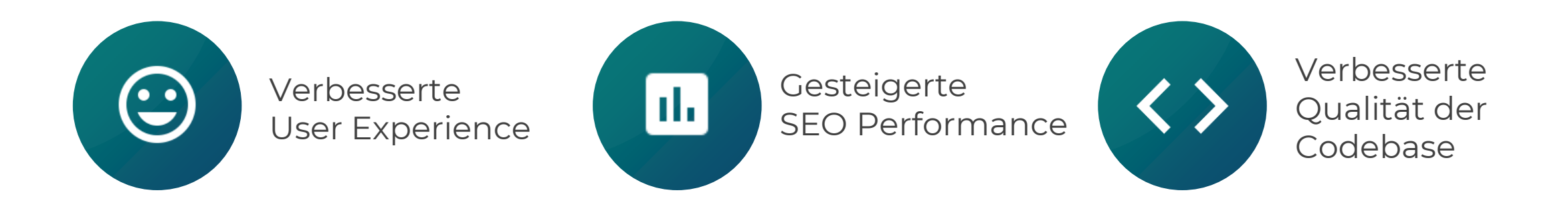

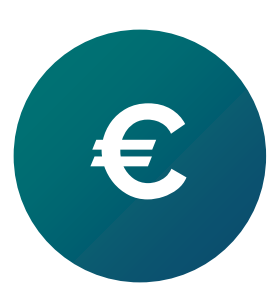

Geringere Kosten für Wartung und Weiterentwicklung

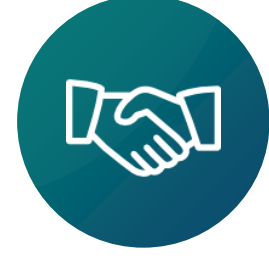

Generiert Leads & **Conversions** Positives Image

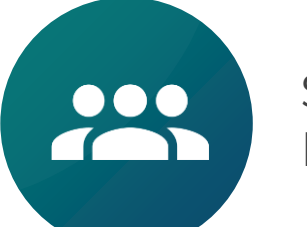

Steigerung der Reichweite

# **Zielgruppe**

#### **Österreich:**

1,7 Mio. mit temporärer oder dauerhafter Beeinträchtigung 320.000 (ca. 4%) stark seheingeschränkt (laut Definition der WHO) *(Quelle: Statistik Austria)*

**ältere User:** demographischer Wandel

#### **Sprache:**

Funktionaler Analphabetismus: 17% der 16- bis 65-Jährigen (ca. 1 Mio.) in Österreich können nicht sinnerfassend lesen Deutsch nicht als Muttersprache: 23% der Bevölkerung Migrationshintergrund *(Quelle: Statistik Austria oder siehe [LEO-Studie Universität Hamburg](https://www.uni-hamburg.de/newsroom/presse/2019/pm26.html))*

- **Maschinen:** Suchmaschinen, assistive Technologien, Crawler, IoTs, Alexa & Co
- **[Forbes-Artikel 2021](https://www.forbes.com/sites/gusalexiou/2021/12/19/retailers-to-lose-828-million-of-sales-over-christmas-due-to-inaccessible-websites/?sh=264ed37d35b5&utm_medium=email&_hsmi=201554478&_hsenc=p2ANqtz-_fBo29Ce0ZM2Y4Pgv921g3-8sqe7rLMhYXOpM2HCySV1ZO374NGuVnZ2Bwx1hBw8q6qVKDK9krroMjiA_Dz_zTMCdwIU0s3yeWweE9_5EIaYiJ254&utm_content=201554478&utm_source=hs_email)** und **Studie über Kaufverhalten 2018**: [www.waca.at/umfrage-nutzungs-und-kaufverhalten-von-menschen-mit-behinderung](http://www.waca.at/umfrage-nutzungs-und-kaufverhalten-von-menschen-mit-behinderung)

### **Gesetzliche Lage**

- **USA:** Section 508 bzw. Americans with Disabilities Act (ADA) Bürgerrechtsgesetz seit 1990, Chapter 126 Individuals with Disabilities
- **UN-Behindertenrechtskonvention (CRPD):**  2008 in Österreich ratifiziert, Artikel 9 Barrierefreiheit
- **Für alle in Österreich:** Behindertengleichstellungsgesetz (BGStG)
- **EU: Charta der Grundrechte der Europäischen Union** Rechtsverbindlich seit Vertrag von Lissabon 2009, Artikel 21 und 26 Menschen mit Behinderungen
	- **Für öffentliche Einrichtungen :**  EU-Directive 2016/2102: Web Accessibility Directive (WAD), in Österreich WZG
	- **Für Unternehmen, Banken, und Online-Shops:** EU-Directive 2019/882: European Accessibility Act (EAA), in Österreich BaFG

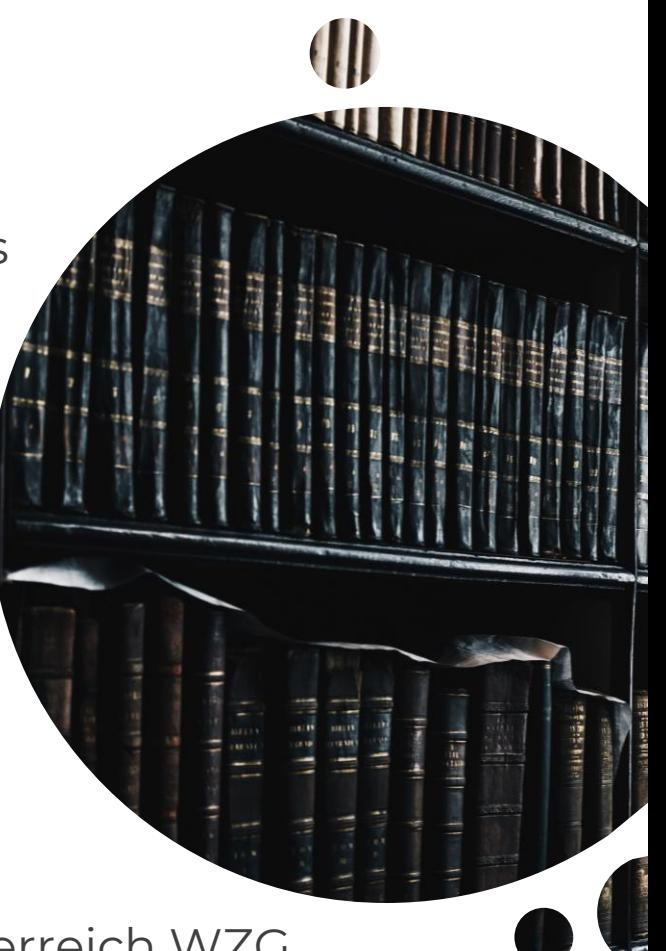

# **Web-Zugänglichkeits-Gesetz (WZG)**

- **Vorher:** E-Government-Gesetz → Umsetzung der EU-Directive 2102 → [WZG](https://www.ris.bka.gv.at/GeltendeFassung.wxe?Abfrage=Bundesnormen&Gesetzesnummer=20010727) und 9 Landesgesetze
- **Wer/Was:** Barrierefreie Zugang zu Websites und mobilen Anwendungen des Bundes, der Länder und Gemeinden (betrifft alle vom Bund bzw. Länder finanzierten bzw. beaufsichtigten Websites und Apps)
- **Ausnahmen:** ORF, Schulen und Kindergärten sowie Live-Videos, Online-Karten, Kartendienste usw.
- **Stichtage:** WZG am 23.09.2018 in Kraft getreten, anwendbar für:
	- Websites (alle Inhalte) ab 23.09.2020
	- Mobile Anwendungen (Apps) ab 23.06.2021
	- Dateien mit Büroanwendungsformaten (PDF) veröffentlicht nach 23.09.2018, Videos veröffentlicht nach 23.09.2020
- **Monitoring- und Beschwerdestelle:** Österreichische Forschungsförderungsgesellschaft ([FFG\)](https://www.ffg.at/digitale-barrierefreiheit)
- **Barrierefreiheitserklärung:** [Wiki des BKA \(](http://www.ag.bka.gv.at/at.gv.bka.wiki-bka/index.php/Barrierefrei:Richtlinie_(EU)_2016/2102_und_Web-Zug%C3%A4nglichkeits-Gesetz_Umsetzung)Bundeskanzleramt)

# **Barrierefreiheitsgesetz (BaFG)**

- Umsetzung der EU-Directive 2019/882 in jedem EU-Mitgliedsland: **European Accessibility Act** [\(https://eur-lex.europa.eu/eli/dir/2019/882/oj?locale=de](https://eur-lex.europa.eu/eli/dir/)) zur Harmonisierung aller Vorschriften
- **Was:** Digitale Produkte und Dienstleistungen (von Online-Shops bis zum Bankomat) Geltende Norm: **EN 301 549** (Barrierefreiheitsanforderungen für IKT Produkte und Services)
- **Wer:** Österreichische Unternehmen ab 10 Mitarbeitende und/oder 2 Mio. € Jahresumsatz Gesetzliche Handhabe, um am EU-Markt anbieten zu können, daher auch Importeure und Händler
- **Beweislast** liegt beim Unternehmen, Frist für Korrekturen oder vom Markt zu nehmen
- **Strafen:** monetäre Strafen können bis in den 5-stelligen Bereich reichen
- **Monitoring- und Beschwerdestelle:** Sozialministeriumservice (SMS) im Bund und 9 Länder, gegen Bescheide des SMS kann nur eine Beschwerde an das Bundesverwaltungsgericht erhoben werden.
- **EU-Konformitätserklärung** in deutscher oder englischer Sprache (für Österreich)

### **Barrierefreiheitsgesetz Beispiele**

- Unterscheidung in Produkte und Dienstleistungen
- **Produkte:** Bankomaten, Ticketautomaten, Smartphones, Verbraucherendgeräte mit interaktivem Leistungsumfang und audiovisuelle Mediendienste, e-Book-Lesegeräte, Hardwaresysteme
- **Dienstleistungen:** Online-Shops, e-Books, Bankdienstleistungen, elektr. Kommunikationsdienste, Dienstleistungen im elektronischen Geschäftsverkehr über Websites oder Apps, Notrufsysteme
- **Personenverkehrsdienste:** Websites, Ticket- und Selbstbedienungsterminals auf Flughafen oder Bahnhof sowie auch bauliche Barrierefreiheit, elektronische Ticketdienste
	- Ausnahme: nicht im Verkehrsmittel selbst integrierte Bestandteile
	- Ausnahme: Stadt-, Vorort- und Regionalverkehrsdienste
- Produkte benötigen eine **CE-Kennzeichnung**
- Digitale Dienstleistungen, Websites usw. benötigen eine **Barrierefreiheitserklärung**

### **Barrierefreiheitsgesetz Zeitplan**

- Derzeit in Begutachtung und in Phase für Stellungnahmen, wird im Mai 2022 im Parlament behandelt → **nationales Recht**
- Gesetz tritt ab **28. Juni 2025** europaweit in Kraft, einige Fristen für bestehende Produkte
- **Start im SMS** ab 28. Juni 2023: Öffentlichkeitsarbeit und Schulungen
- **gilt nicht** für folgenden Inhalt von Websites und mobilen Anwendungen:
	- a) aufgezeichnete zeitbasierte Medien, die vor dem 28. Juni 2025 veröffentlicht wurden;
	- b) Dateiformate von Büro-Anwendungen, die vor dem 28. Juni 2025 veröffentlicht wurden;
	- c) Online-Karten und Kartendienste, sofern bei Karten für Navigationszwecke wesentliche Informationen barrierefrei zugänglich in digitaler Form bereitgestellt werden;
	- d) Inhalte von Dritten, die von dem betreffenden Wirtschaftsakteur weder finanziert oder entwickelt werden noch deren Kontrolle unterliegen;
	- e) Inhalte von Websites und mobilen Anwendungen, die als Archive gelten, das heißt deren Inhalte nach dem 28. Juni 2025 weder aktualisiert noch überarbeitet werden.

### **Anforderungen von Menschen mit Behinderungen (MmB)**

- Menschen mit motorischen, kognitiven, visuellen oder auditiven Beeinträchtigungen
- ▶ Keine Behinderung ist komplett schwarz oder weiß, meist Kombinationen
- Grundsatz: Alternativen verwenden (mindestens 2 Sinne ansprechen)
- Nutzen assistierende (assistive) Technologien am Computer oder Smartphone:
	- ▶ Screenreadertauglich
	- ▶ Tastaturbedienbar
	- Maschinenlesbar Interoperabilität
- [Diversity & Inclusion Report 2021 \(PDF\)](https://ward-howell.com/wp-content/uploads/WHI_DI_Report_2021.pdf) von Ward Howell: [Zusammenfassung](https://medianet.at/news/marketing-and-media/oesterreichs-unternehmen-unterschaetzen-wettbewerbsvorteile-einer-diversen-unternehmenskultur-42237.html?utm_medium=email&utm_source=newsletter&utm_campaign=marketing-media-sales-IP-Themenschwerpunkt-Wasser-Neuer-Chef-fr-Eviso-Austria-KI-als-Marketing-Chance)
- Beispiele für Sehbehinderungen: [www.pro-retina.de/simulation](http://www.pro-retina.de/simulation)

#### **Verlauf von Sehbehinderungen ©PRO RETINA**

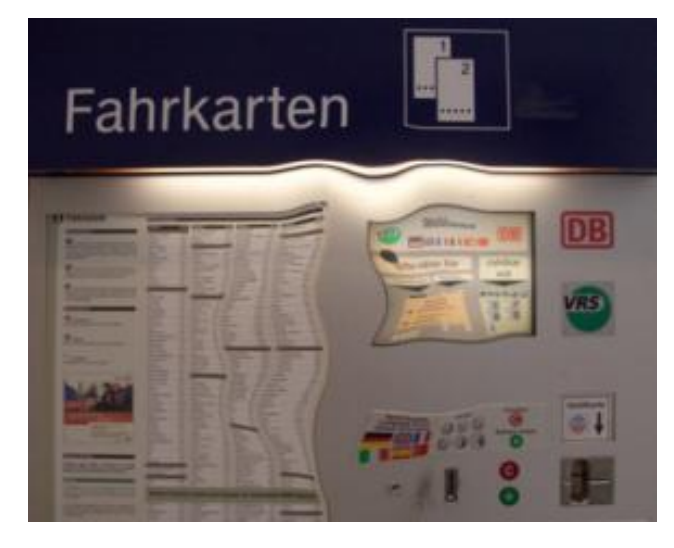

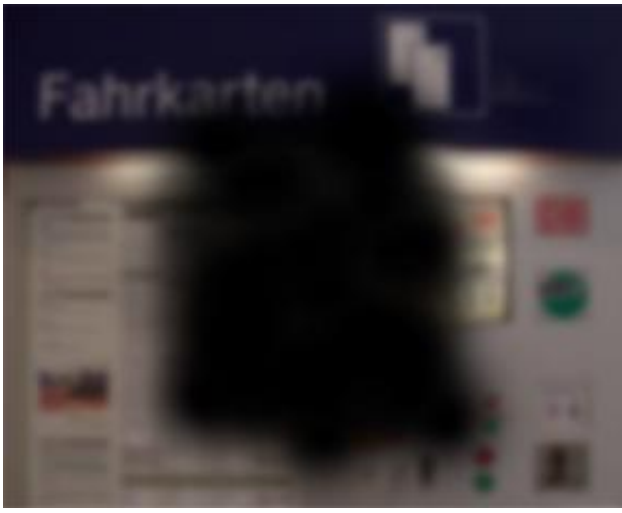

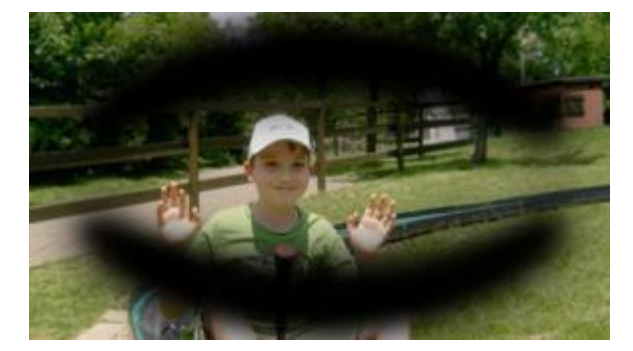

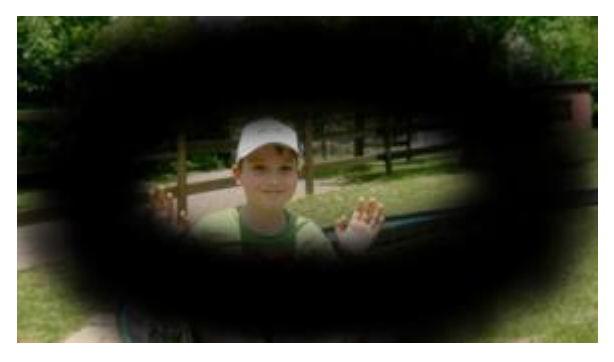

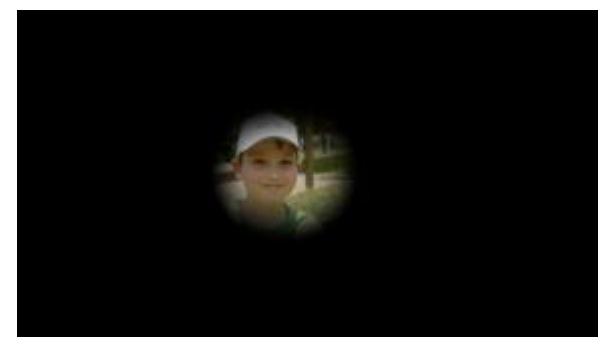

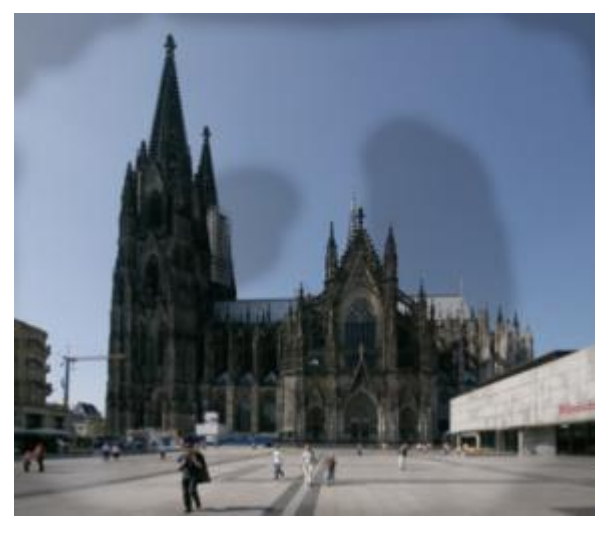

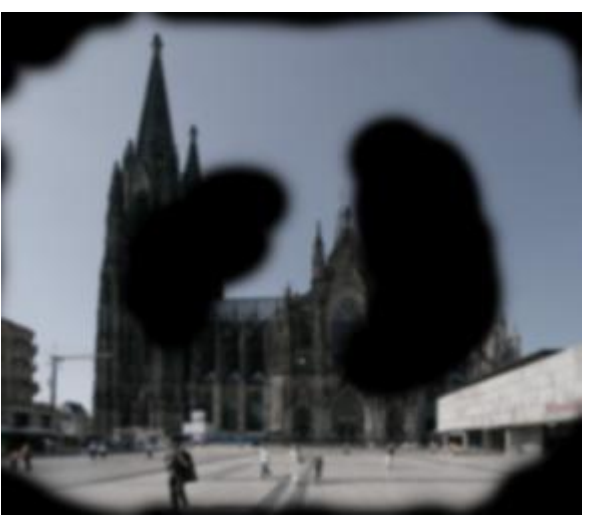

Makula-Degeneration Grüner Star (Glaukom) Diabetische Retinopathie

# **Assistive Technologien (AT)**

- Elektronische Hilfsmittel oder unterstützende Computertechnologien bzw. Software für MmB
- ▶ Screenreader: Sprachausgabe und Bedienhilfe
	- ▶ Desktop: Jaws oder NVDA kostenlos bzw. Spende [www.nvaccess.org](http://www.nvaccess.org/)
	- ▶ Smartphone: VoiceOver am iPhone und Talkback bei Android Smartphones
- ▶ Braillezeile zur Ein- und Ausgabe
- Vergrößerungssoftware, Bildschirmlupe, Zoom (iPhone),…
- Spezielle Keyboards, Mäuse, Mausersatzgeräte oder Þ. zusätzliche Navigationshilfen
- ▶ Add-Ons in Softwareprogrammen wie z.B. Microsoft Office

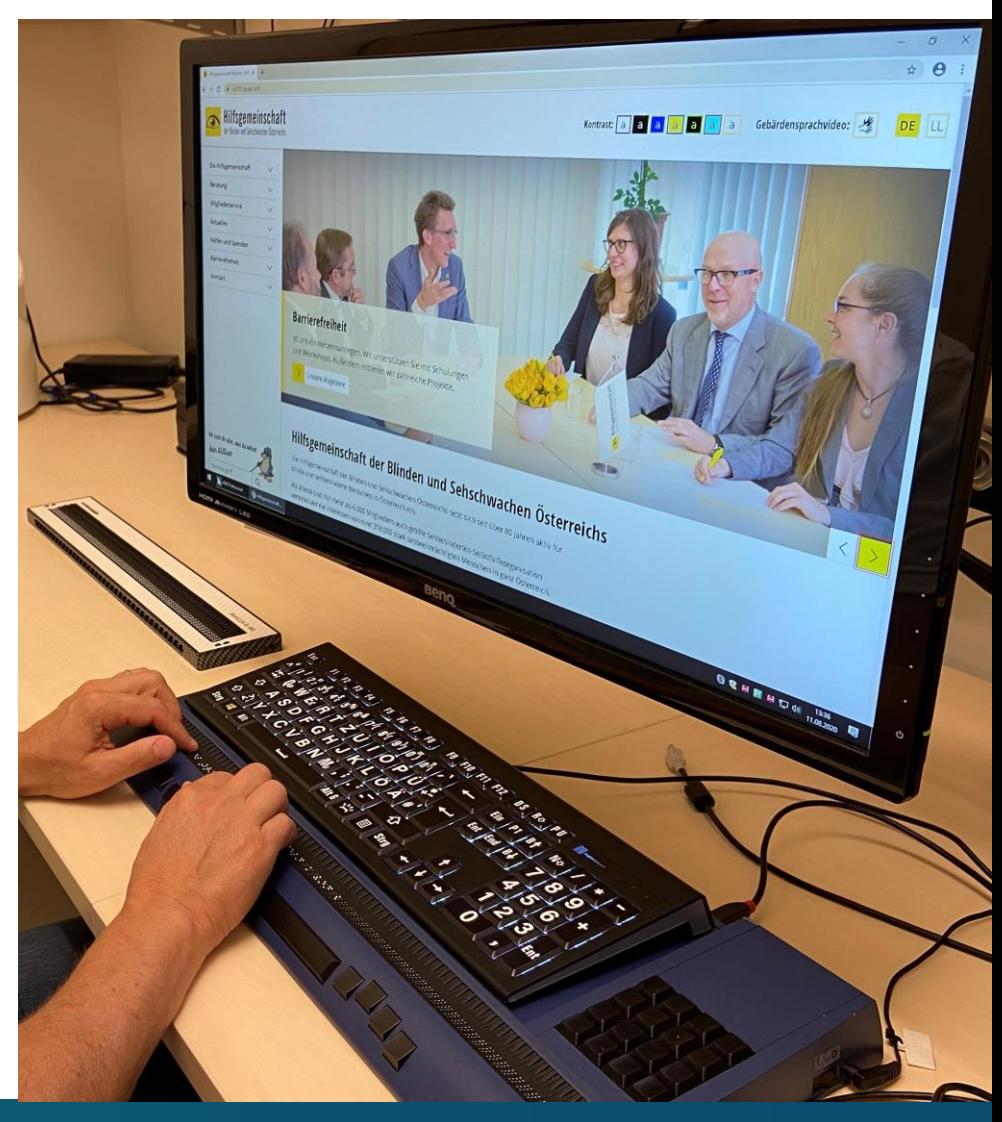

### **Was ist Web Accessibility?**

Definiert durch **internationale Normen/Standards**

- WAI-Richtlinien des World Wide Web Consortium (W3C)
- WCAG 2.0: [www.w3.org/Translations/WCAG20-de/](http://www.w3.org/Translations/WCAG20-de/)
- Aktuelle Version WCAG 2.1: [www.w3.org/TR/WCAG21/](http://www.w3.org/TR/WCAG21/)
- ▶ 4 Prinzipien: wahrnehmbar, bedienbar, verständlich, robust
- ▶ 3 Konformitätsstufen: A, AA, AAA
- **WCAG 2.1–AA**: 50 Erfolgskriterien (z.B.: 1.1.1 Textalternativen)
- ▶ PDFs: PDF/UA ist ISO-Norm 14289-1:2014 [www.pdfa.org](http://www.pdfa.org/)

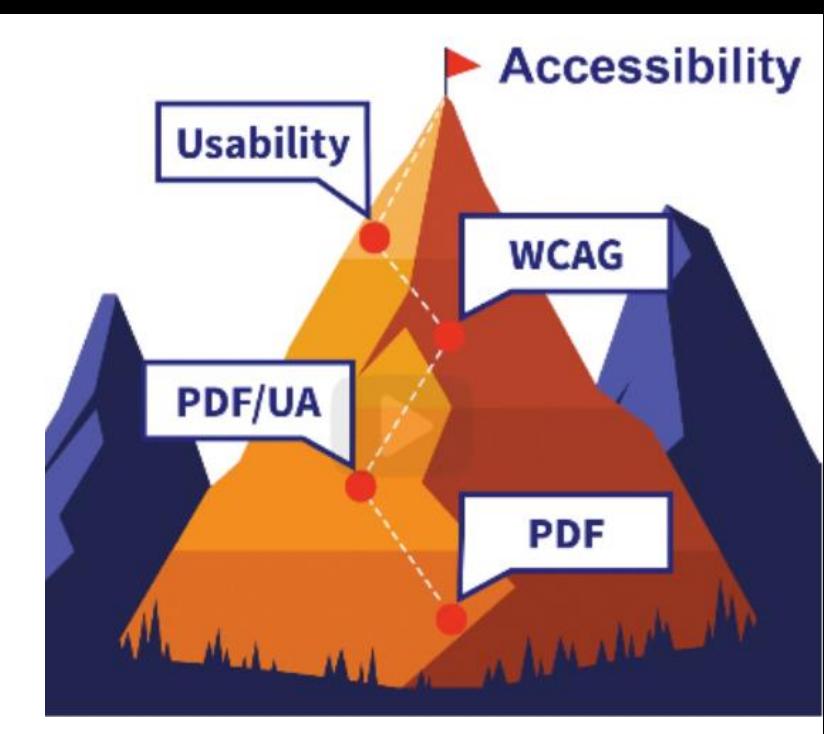

© IAAP

# **Web Accessibility erkennen**

3 Säulen der Webentwicklung

- ▶ **Content:** Text, Grafiken, Bilder, Videos,...
- **Design:** Corporate Identity, Farbkontraste, Rot-Grün, responsive Design, einfaches Menü,…
- **Technik:** skalierbar, tastaturbedienbar, Eingabehilfen, valider Quellcode, HTML-Tags,…

Laufende Wartung

▶ Contenteingabe, redaktionelle Bearbeitung

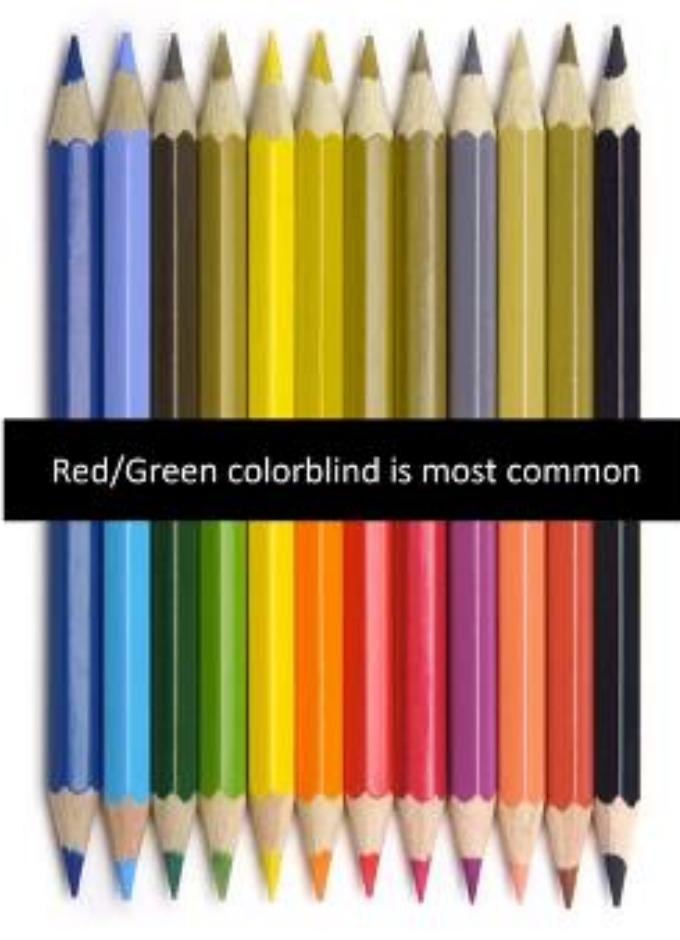

#### **Content**

- **Verständlich**
- **Strukturiert**
- **Kontextbezogen**
- **Relevant**
- **Überschriftenhierarchie**
- **Textalternativen**

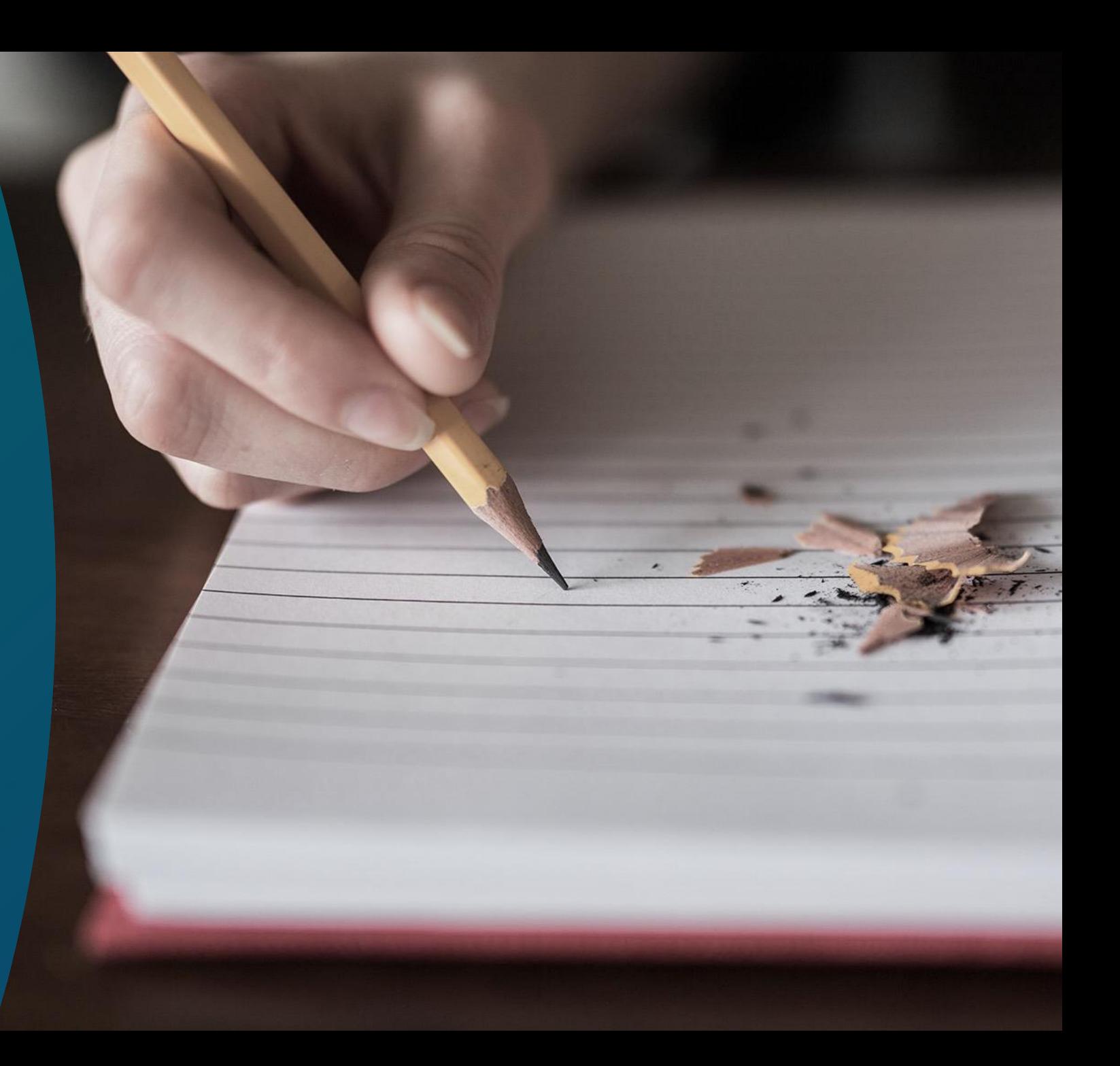

# **Redaktion: Textgestaltung**

#### **Verständlich:**

Einfache Sprache (KISS-Formel), keine Abkürzungen, Fremd- bzw. Eigenwörter vermeiden, keine Wörter nur in Großbuchstaben, Zahlen als Ziffern darstellen,… Text sollte außerhalb der Organisation gut verstanden werden Leichte Sprache testen: <https://www.leichte.sprache.sachsen.de/online-pruefer.html>

#### **Strukturiert:**

Überschriftenhierarchie, Zwischenüberschriften, Absätze, Aufzählungen, kein Blocksatz

#### **Kontextbezogen:**

Überschrift soll zum Textteil passen und umgekehrt

#### **Relevant:**

Inhalte sollen schnell und einfach aufgenommen werden können

Maßnahmen auch sinnvoll für Suchmaschinen-Optimierung (**SEO**)

### **Redaktion: Textstruktur**

#### **Website Editor bzw. in Word oder InDesign für PDF-Export:**

- Die richtigen Elemente für Überschriften, Aufzählungen,…
- Absätze (mit Enter Taste), keine doppelten Zeilenumbrüche
- keine Einrückungen mit Leerzeichen oder Tabulator

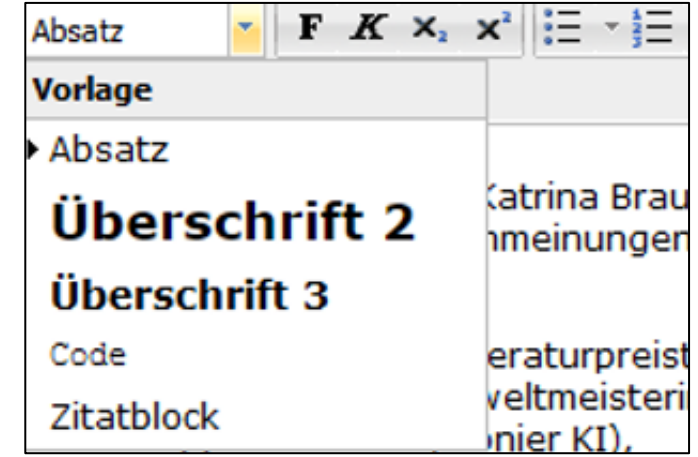

• Formatvorlagen / CSS Stylesheet anpassen (lassen) für das richtige Styling

**Aussagekräftige Links:** *Hier finden Sie die Präsentation "Barrierefreie Webredaktion" als PDF*

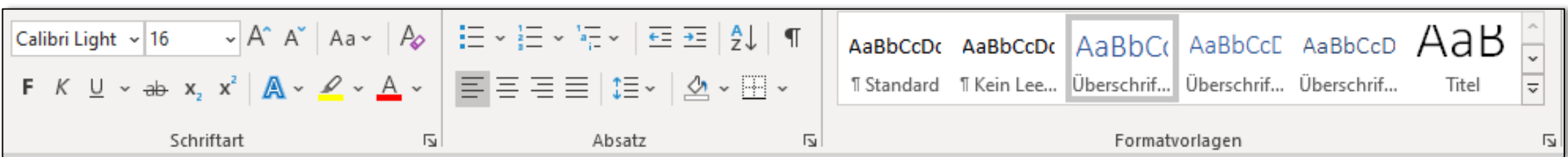

### **Redaktion: Beispiel Text**

Donec quam felis, ultricies nec: Lorem ipsum dolor sit amet, consectetuer adipiscing elit. Aenean commodo ligula eget dolor. Aenean massa. Cum sociis natoque penatibus et magnis dis parturient montes, nascetur ridiculus. Pellentesque eu, pretium quis, sem. Nulla consequat massa quis enim. Donec pede justo, fringilla vel, aliquet nec, vulputate eget, arcu. In enim justo, rhoncus ut, imperdiet a, venenatis vitae, justo. Nullam felis eu pede mollis pretium.

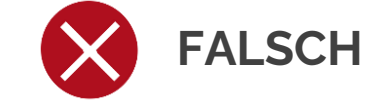

#### **Donec quam felis, ultricies nec:**

Lorem ipsum dolor sit amet, consectetuer adipiscing elit. Aenean commodo ligula eget dolor. Aenean massa. Cum sociis natoque penatibus et magnis dis parturient montes, nascetur ridiculus.

Pellentesque eu, pretium quis, sem. Nulla consequat massa quis enim. Donec pede justo, fringilla vel, aliquet nec, vulputate eget, arcu. In enim justo, rhoncus ut, imperdiet a, venenatis vitae, justo. Nullam felis eu pede mollis pretium.

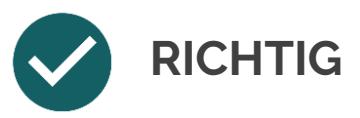

# **Überschriftenstruktur (1.3.1 und 2.4.6)**

#### **<p> Überschrift 1 </p>**

#### **<p> Überschrift 2 </p>**

<p> Aenean commodo ligula eget dolor. Aenean massa. Cum sociis natoque penatibus et magnis dis parturient montes, nascetur ridiculus mus. </p>

#### **<h1> Überschrift </h1>**

#### **<h2> Überschrift </h2>**

<p>Aenean commodo ligula eget dolor. Aenean massa. Cum sociis natoque penatibus et magnis dis parturient montes, nascetur ridiculus mus.</p>

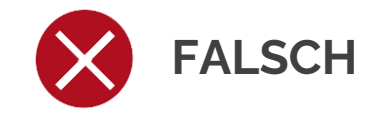

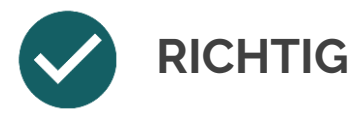

### **Alternativtext (1.1.1)**

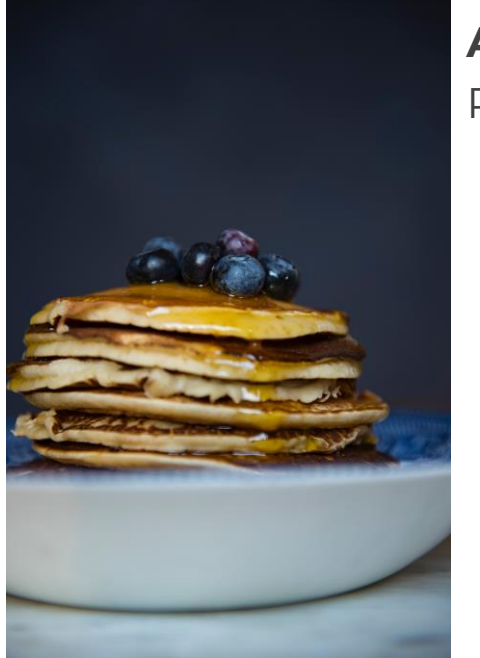

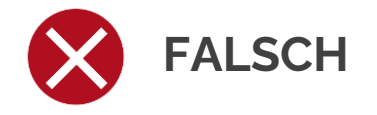

**Alt-Text** Pfannkuchen

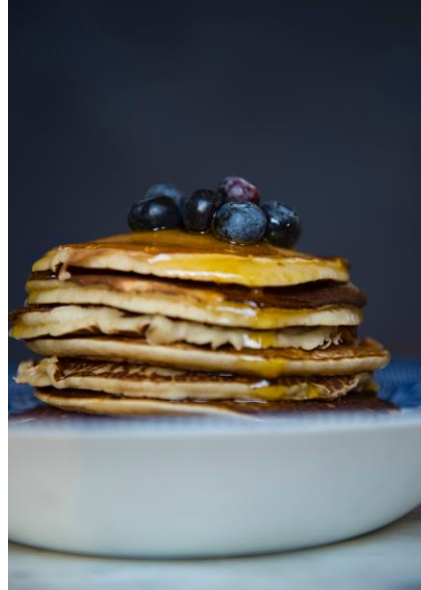

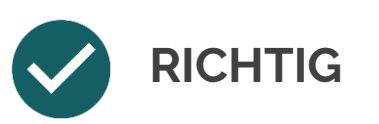

**Alt-Text** Heidelbeer-Pfannkuchen mit Ahornsirup

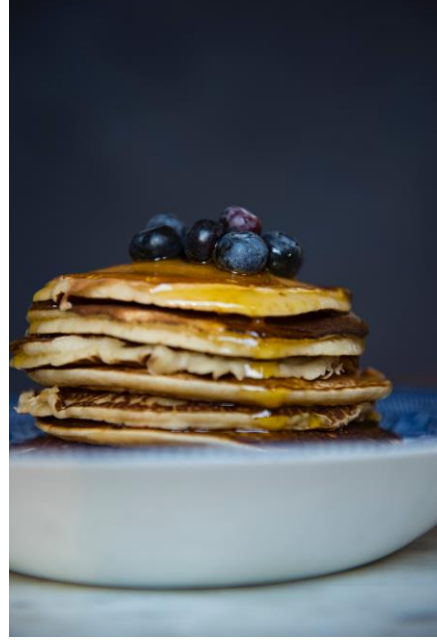

**Alt-Text** Heidelbeer-Pfannkuchen mit Ahornsirup in einer weißen Schüssel auf einem Tisch vor dunklem Hintergrund, ohne Staubzucker

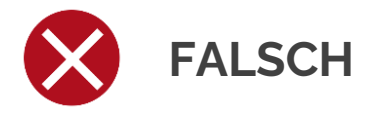

# **Bild, Audio und Video**

#### **Bilder & Grafiken beschreiben:**

Alternativtext kurz und prägnant, keine Romane Inhalt und Aussage bzw. Funktion des Bildes transportieren Unterscheidung Alt-Text und Titel Design- und Symbolbilder können für Screenreader ausgeblendet werden Steuerelemente mit Name und Zweck keine rein grafischen CAPTCHAs verwenden

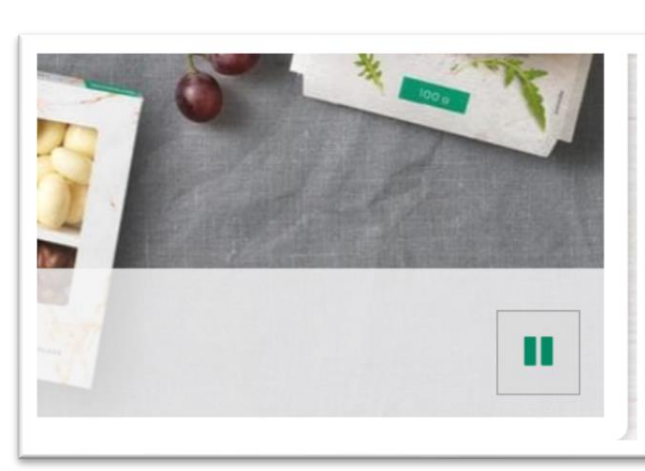

**Video- und Audioinhalte: (WCAG 1.2)**

müssen ansteuerbar sein benötigen eine Alternative Titel, Untertitel, Kurzbeschreibung des Inhalts bei Youtube Untertitel ausschaltbar

Maßnahmen auch sinnvoll für SEO

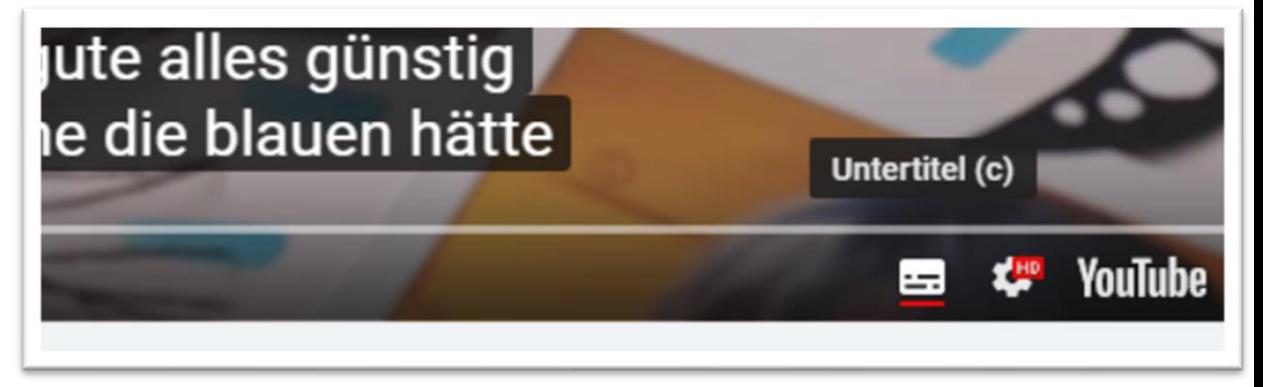

#### **Redaktionelle Qualitätskontrolle**

# alt="Foodtruck" Freshly Hand Battered

#### **Food-Trucks in Wien**

 $\sim$ 

 $wkoat$ 

Die Wirtschaftskammer Wien bietet individuelle Beratungen zu Ihrem Food-Truck-Projekt an > mehr alt="Tafel, Weißwandtafel, Arbeitsstätte, Arbeitstelle, Büros, Office, Geschäftsleben, Geschäftsperson, Mann, Planung, Skizzieren, Whiteboard"

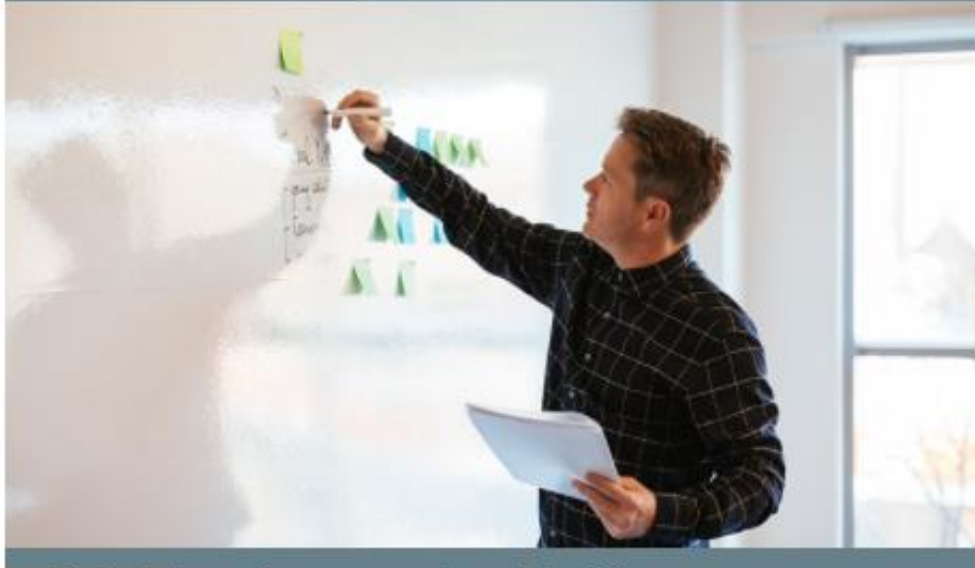

Betriebsanlagenservice für Wiener UnternehmerInnen

Webdeveloper Toolbar in Chrome oder Firefox: alt-Texte, Überschriften, HTML Validator, …

### **Social Media**

- **Alternativ-Texte**: Bilder und GIFs beschreiben
- **Titel, Untertitel, Kurzbeschreibung** des Inhalts bei Video- und Audio-Inhalten Þ.
- Add-on: Audio-Deskription oder Medien-Alternative bei aufgezeichneten Videos (Live-Videos vom Gesetz ausgenommen)
- **Hashtags**: jedes Wort mit Großbuchstaben: #DasLandLiest oder #LiteraturhausNÖ
- Lange Wörter vermeiden oder unterbrechen (-)
- ▶ Siehe auch Initiative [Barrierefrei Posten](https://barrierefreiposten.de/wissen.html)

Zertifiziert nach WCA Domain: stipendium.a

Zertifikat Nr. 034

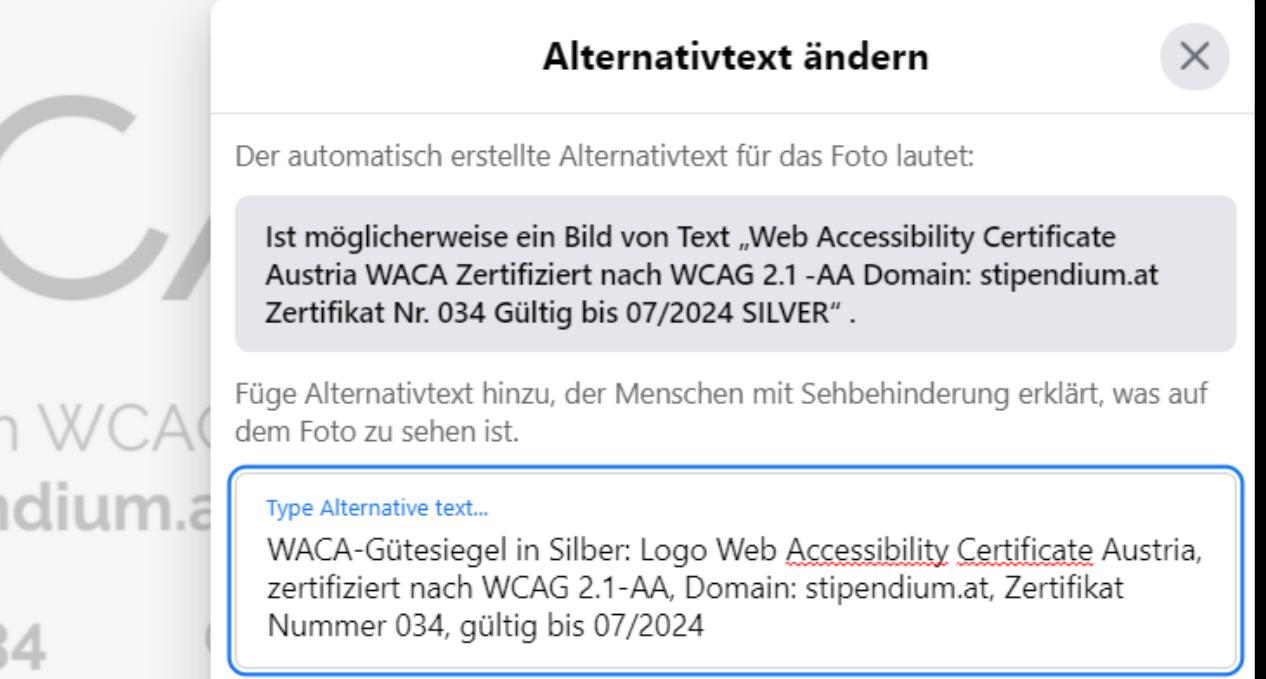

#### **Design & Grafik**

- **Übersichtlich**
- **Intuitiv**
- **Responsive Webdesign – mobile first**
- **Einfaches Menü**
- **Lesereihenfolge**
- **Gute farbliche Kontrastverhältnisse**
- **Keine farblichen Funktionalitäten**
- **Kein Flash**

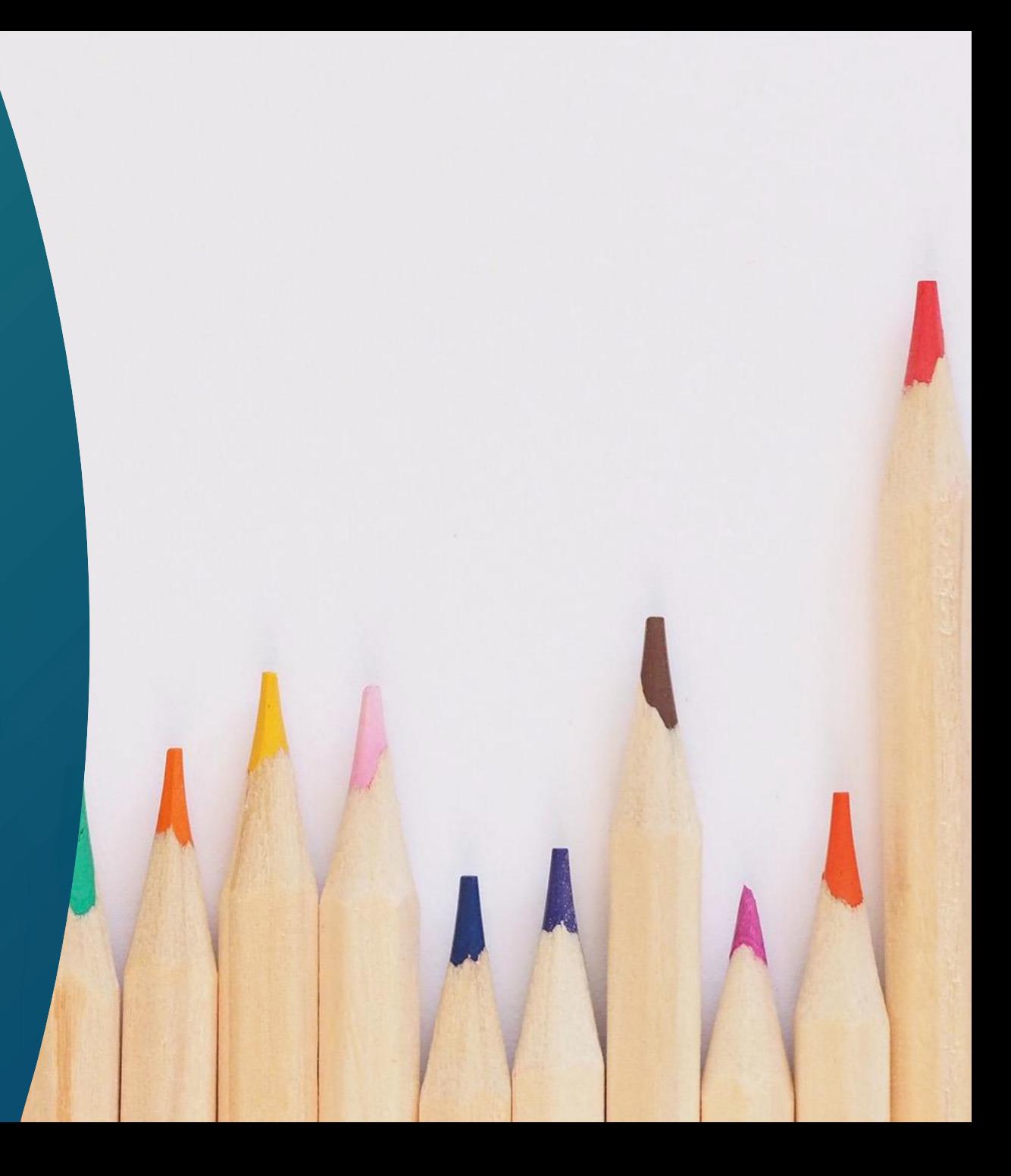

#### **Farbkontrast (1.4.3)**

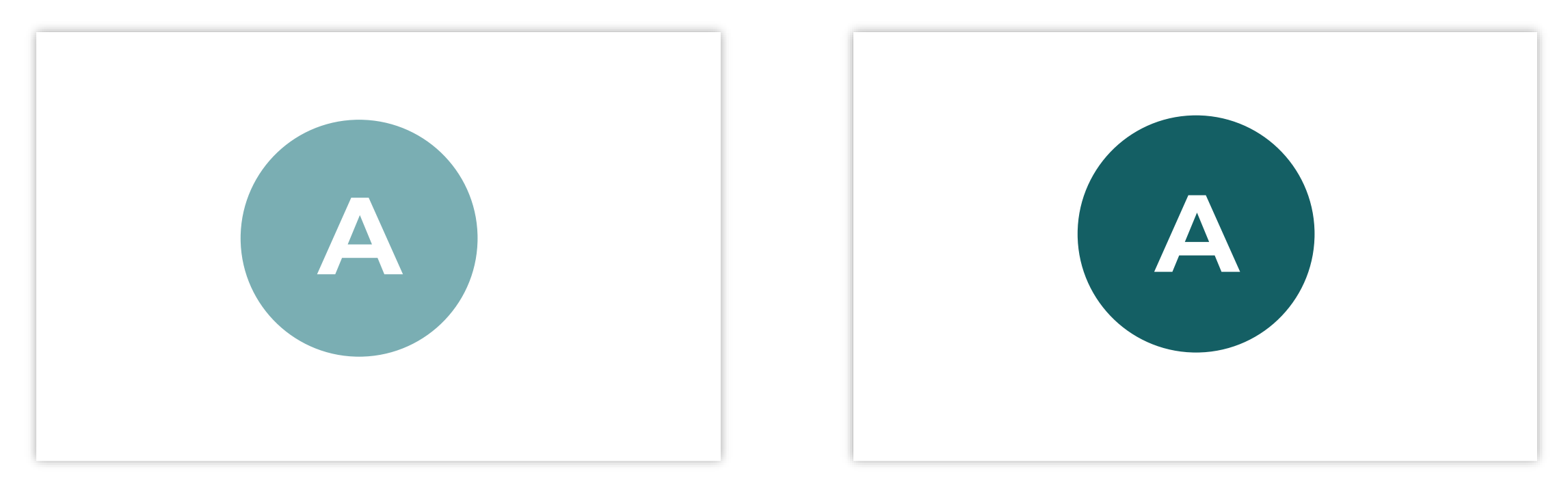

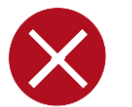

**Schlechter Kontrast (2,5 : 1)**

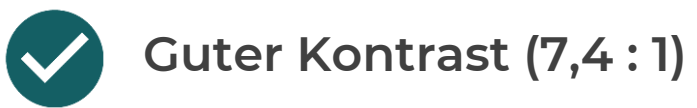

#### **Text auf Bild**

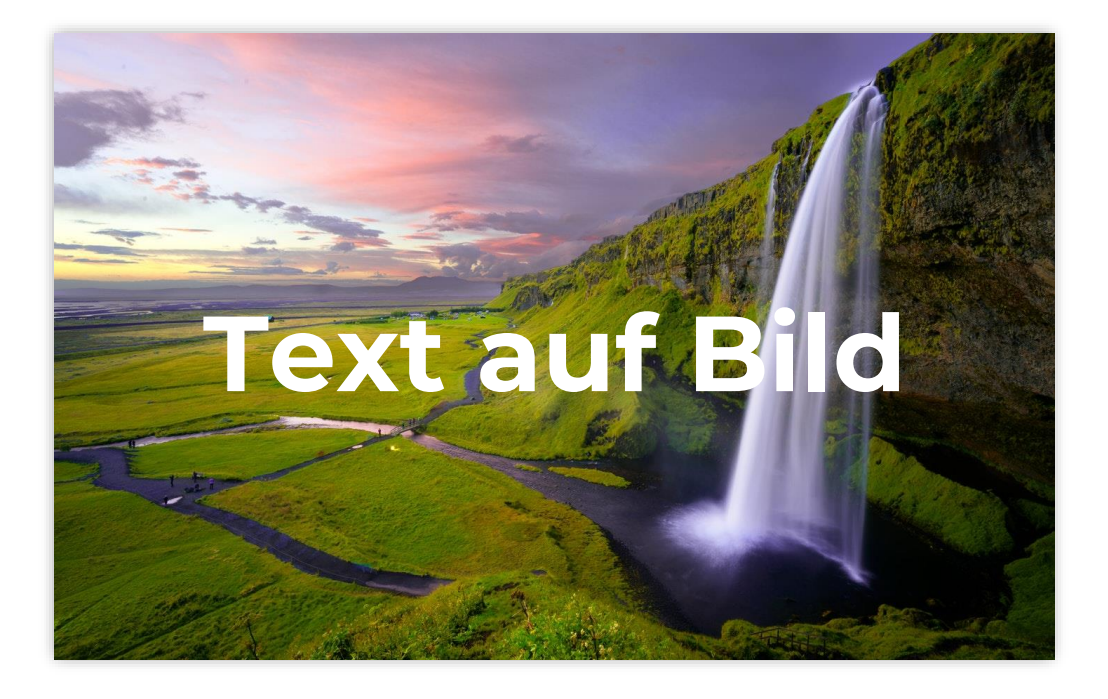

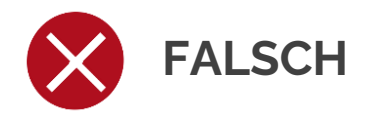

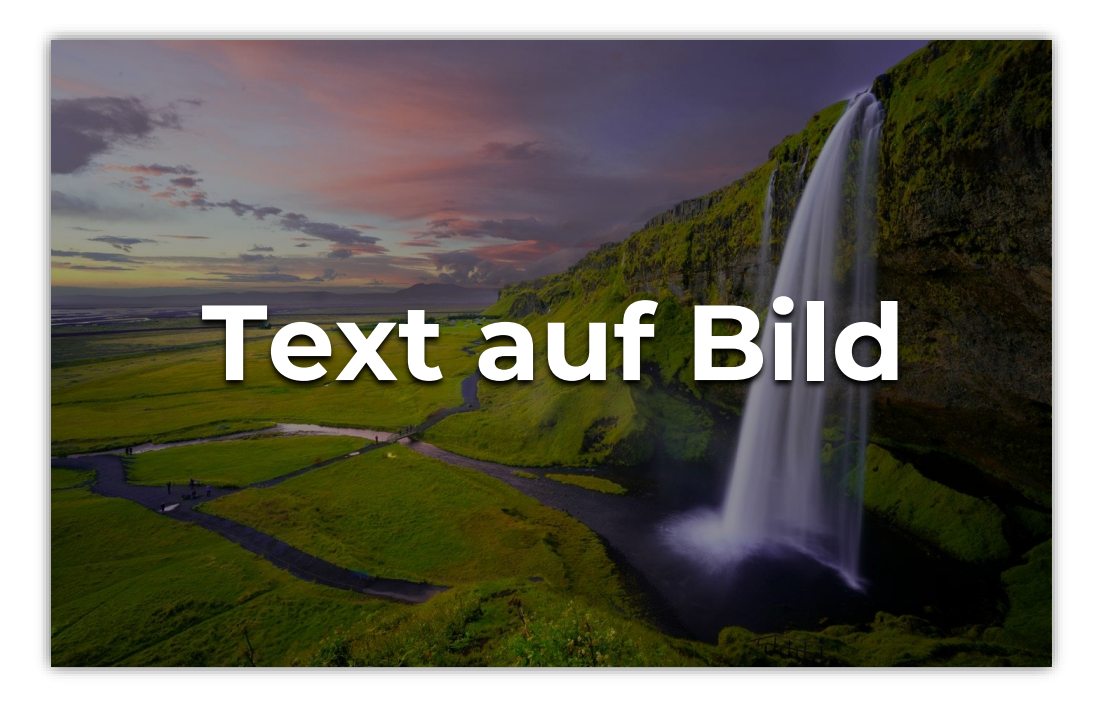

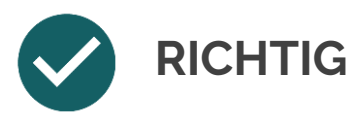

# **Kontrastwerte und Typographie**

- **Minimum-Kontraste** laut WCAG-Kriterien 1.4.3 und 1.4.11:
	- ▶ Normaler Text 4,5 : 1
	- ▶ Großer Text ab 24 Pixel (18 pt) und fett ab 19 Pixel (14 pt) 3 : 1
	- Grafiken bzw. Nicht-Text-Kontraste 3 : 1 zu benachbarten Farben

#### **Typografie im Web:**

- ▶ Serifenschrift im Fließtext vermeiden
- Max. 60-80 Zeichen pro Zeile
- ▶ Mind. 16 Pixel (12 pt) Schriftgröße (am besten proportional in Prozent oder Em angeben)
- Zeilenabstand: Fließtext min. 1,5-fach, Absätze min. 2-fach (WCAG 1.4.12)
- Exkurs gendergerechte Schreibweise: kein Hinweis in der WCAG, Gender-Star erlaubt
- **Logos:** keine Kontrast- und Typographie-Anforderungen, aber Alt-Text

#### **Kontrastwerte testen**

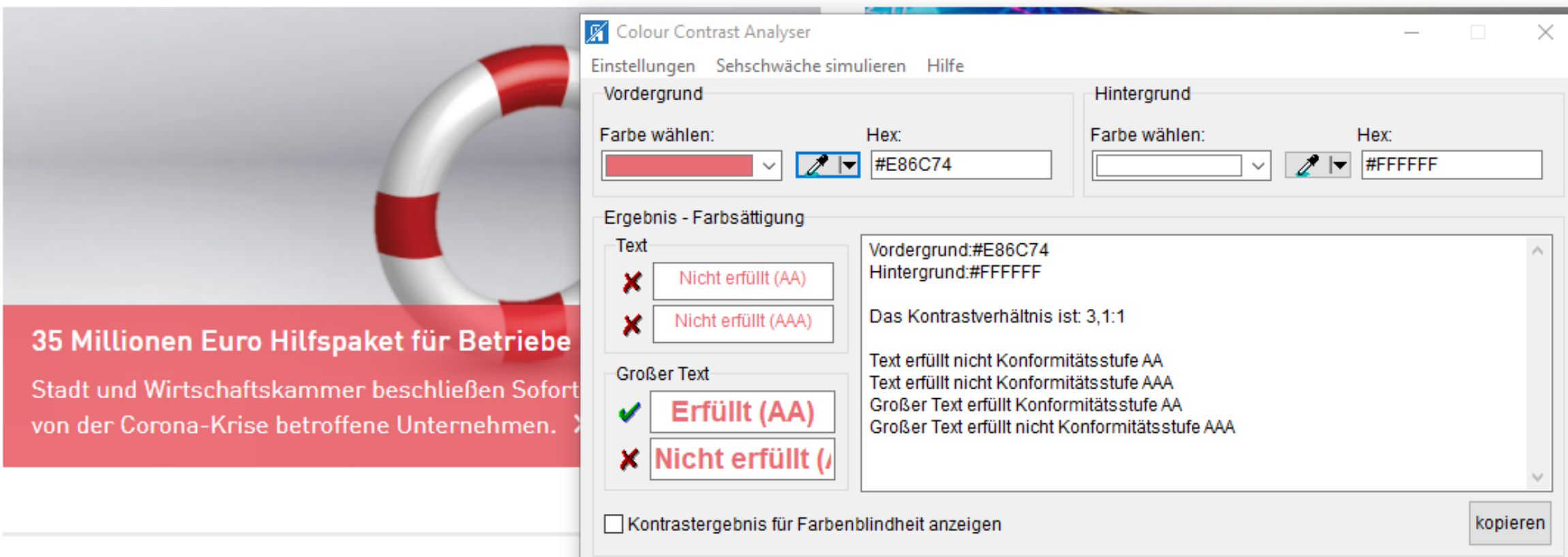

Colour Contrast Analyser [www.tpgi.com/color-contrast-checker](http://www.tpgi.com/color-contrast-checker) oder Browser Extensions WAVE, axe

### **Technik**

▶ Valider Quellcode: SEO u. Ladezeiten

273 274

 $27s$ 

2.76 222

278 179  $280$ 

 $J$  else  $f$ 

181

282 691

- Auszeichnungen (HTML Tags)
- $\triangleright$  Konsistente Navigation
- Skalierbar bis 200%
- ▶ Bedienbar mit Tastatur
- ▶ Bedienbar mit Screenreader
- ▶ Eingabehilfen
- Animationen stoppbar

```
263
                           284265
                        268
                                                  /* Differentiations devending on what pages you're on */<br>if(sadditional_route 66 sadditional_route == 'live''"
                       367
                      268
                                                 if(sadditional_route GG sadditional_route mages you're on .<br>if(sadditional_route GG sadditional_route = 'live') {<br>suser_title = \frac{1}{2}369
                    270suser_title = sprintf($language->user_youtube->title_live, $user);<br>suser_title = sprintf($language->user_youtube->title_live, $user);
                   222
                  272
                                            B else if(sadditional_route & sadditional_routebe->title_live, su<br>/* Access check */<br>etailed') {
                                                 /* Access check */
                                              Access check */<br>if inser::lagged_in() || (User::lagged_in() & || (Called') {<br>| Ef(User::lagged_in()) = Slanguage->global->info_message->premium) {<br>| Ef(User::lagged_in()) redirect( max.page = istore'); else redirect:<br>| All
                                                    S_SESSION['info'][| | USBr::lagged_in() && !Saccount->premium)) {<br>| f(User::lagged_in()) redirect( maw_page: 'store'); else redirect( maw_page: 'login')<br>t a custom title */
                                          /* Set a custom title */<br>$user_title =
                                        suser_title = sprintf(slanguage->user_youtube->title_detailed, $user);<br>/* Retrieve logs from the last 30 days or only...
                                      slogs = II:
                                   stogs = [];<br>Slogs_result = $database=>Query( quary: "SELECT * FROM 'youtube_logs' |<br>while($log = $logs_result=>fetch_assoc()) { $logs[] = $logs_dega' |
                                  /* Generate data for the charts */<br>$chart_labels_array = 11.
                               schart labels array = 11;<br>schart subscriters = 11;
                            schart_labels_array = [];<br>Schart_subscribers_array = Schart_views_array = Schart_videos_array = Schart_likes_array = [];<br>for($1 = 0; $1 < count($logs); $1++) {<br>Schart_labels_array[] = (now \DateTime($logs for );<br>Schart_Sub
                           for($1 = 0; $1 < count($logs); $1++) {<br>$chart_labels_array[] = (= $1++) {
                               schart_labels_array[] = {max \DateTime(Slogs | ; {<br>fchart_labels_array[] = {max \DateTime(Slogs [$i]['date'])}=$Chart_subscribers_array<br>$chart_views_array[] = $logs [$i]['views'];<br>$chart_views_array[] = $logs [$i]['views']
                              schart_views_array[1 = $logs[$i]['views '];<br>$chart_views_array[1 = $logs[$i]['views'];<br>$chart_videos_array[1 = $logs[$i]['views'];
                             schare_videos_array[] = $logs[$i]['views'];<br>$chare_videos_array[] = $logs[$i]['views'];<br>$logs[$i]['videos'];
                     ,
                Schart views = '[' . implanet a
              Schart videos = '/' - implade
                                                                                      Schare views array)
                                                                                                                             ANS Arrays 17's
                                                                                     Schare video
          /* Set a custom title */
Do not est again. (6 minutes ago)
```
### **Eingabehilfen (1.3.5 und 3.3)**

#### **E-Mail Adresse**

max.mustermüller.at

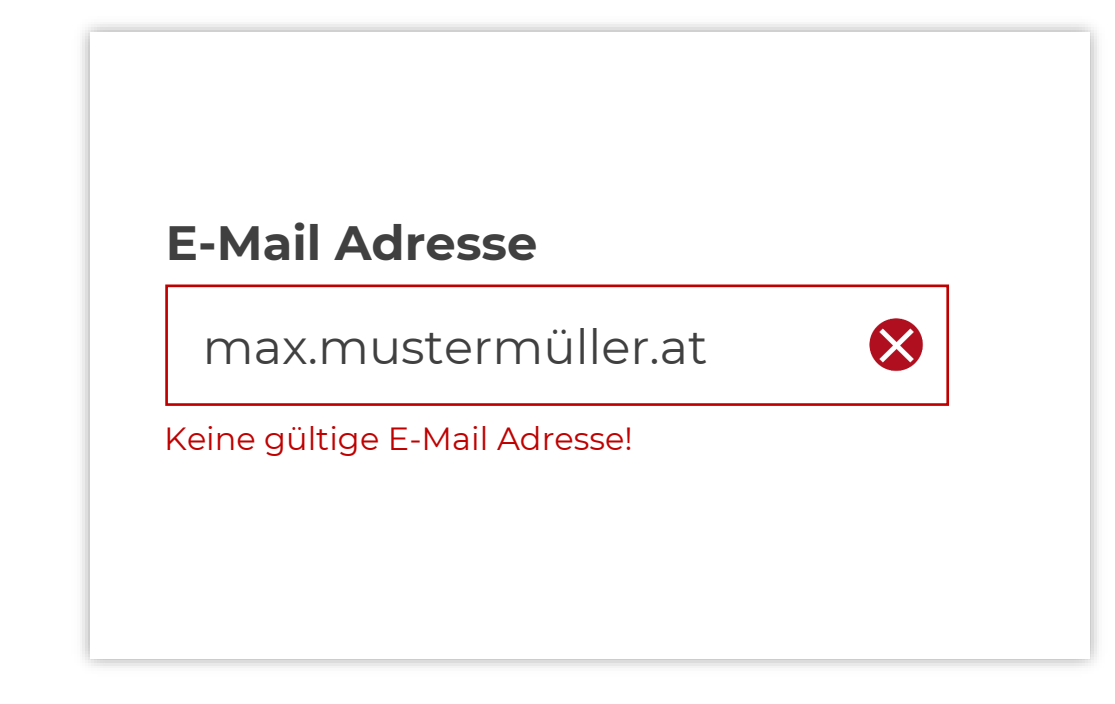

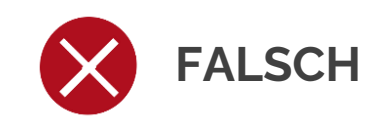

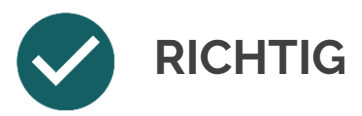

### **Tastaturbedienbarkeit**

#### **WCAG-Anforderung (2.1.1 und 2.1.2)**

#### **Bedienung ohne Maus:**

Mit Tabulator, Pfeiltasten oder Tastenkombinationen navigieren bzw. Links und Eingabefelder erreichen, mit Enter bestätigen

- **Tastaturfokus** gut sichtbar (2.4.7)
- Richtige **Tastaturreihenfolge** & keine Tastaturfallen
- **Alternative zur Menüstruktur:** Suche oder Sitemap
- **Skiplinks**

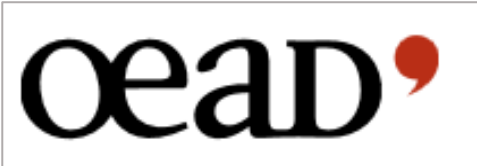

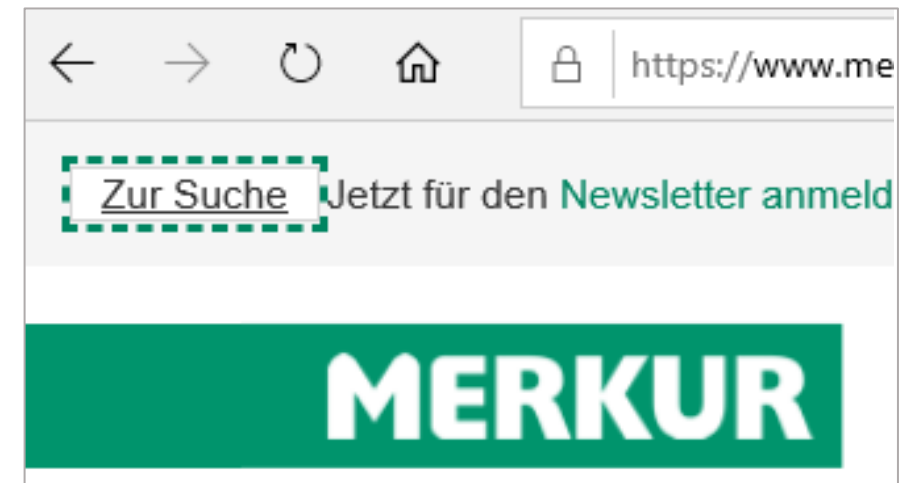

INS AUSLAND

**NACH ÖSTERREICH** 

# **Skiplinks (Sprungmarken) 2.4.1**

**Usability:** User sollte bequem navigieren und ohne Umwege schnell an das gewünschte Ziel kommen können

Größere Bereiche überspringen

- Sichtbare Skiplinks: "zum Seitenanfang"
- Unsichtbare Skiplinks: Header oder Menüleiste überspringen

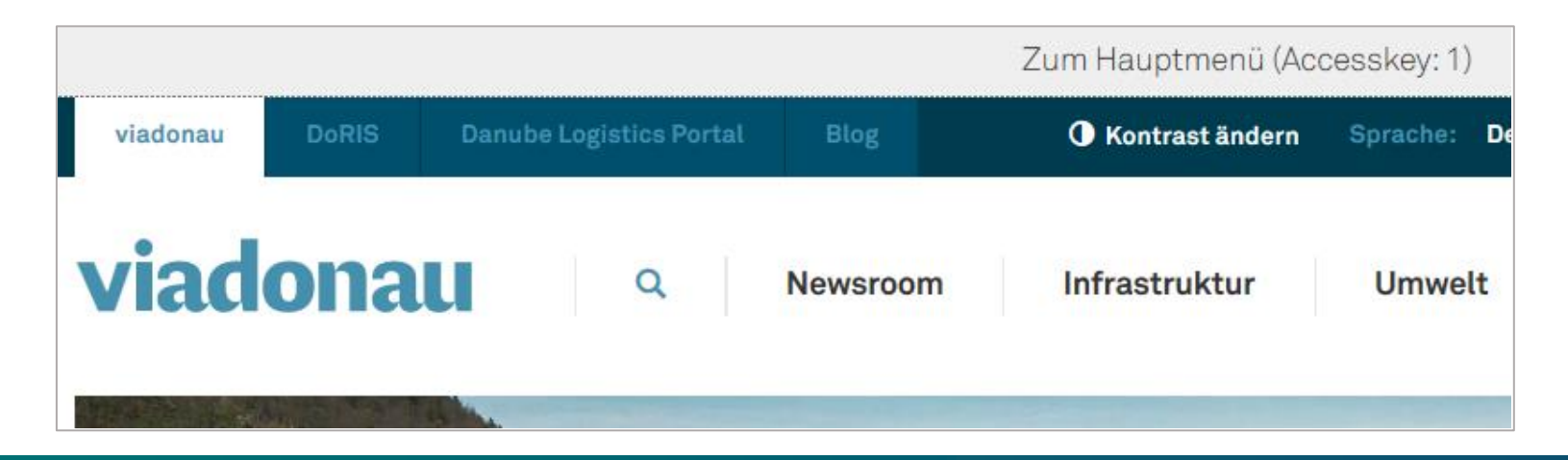

#### **Microsoft Word**

- **Voreinstellungen**
- **Tags und Links**
- **Struktur, Verzeichnis**
- **Alternativtexte für Bilder**
- **Kontrast, Schriftart, Schriftgröße**
- **Integrierte Prüfung**
- **Erzeugung von PDF**

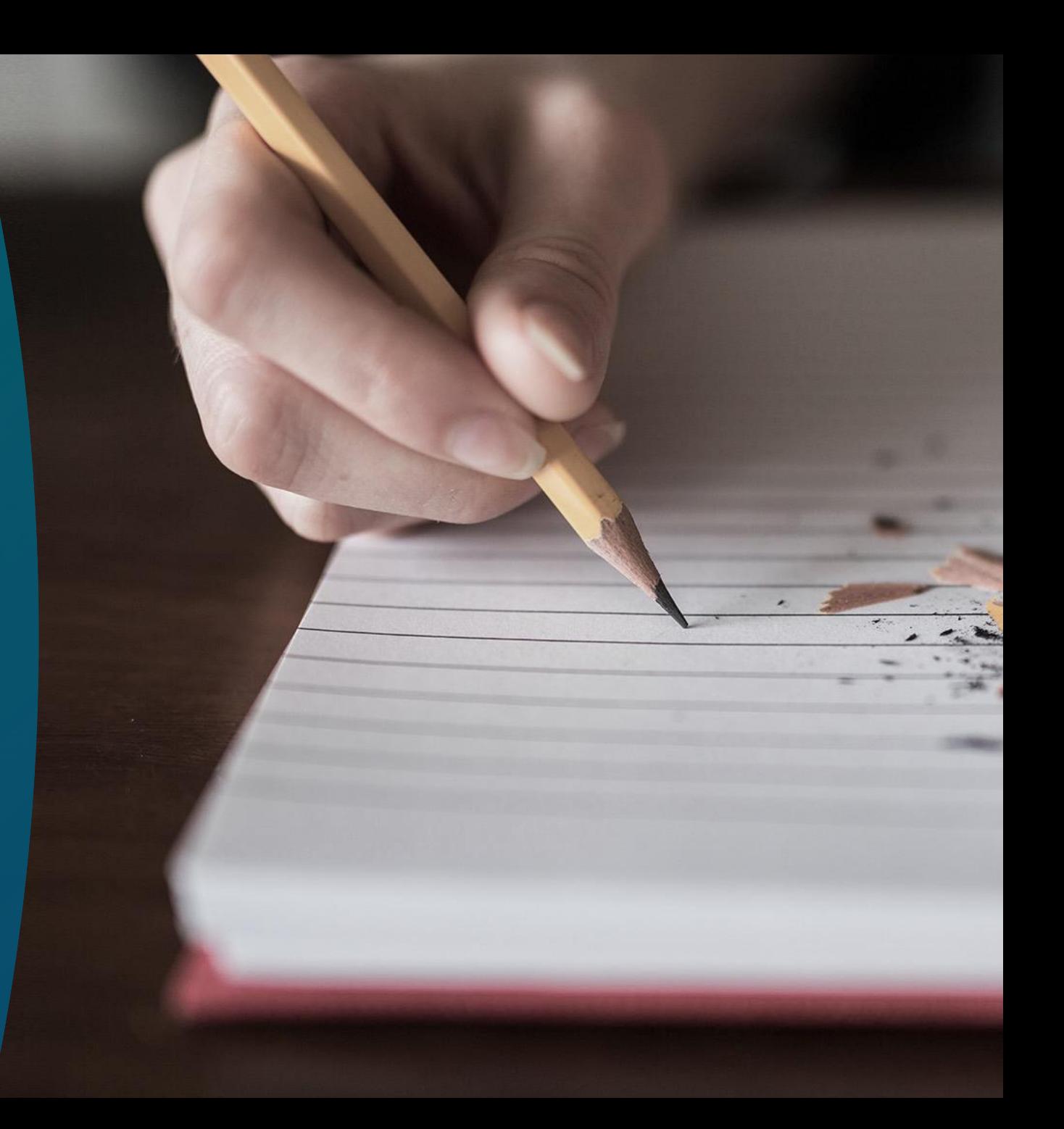

## **Voreinstellungen im Word**

- **Metadaten:** diese werden ins PDF übertragen und stehen dann wie die Stichwörter für die Suchfunktion zur Verfügung.
- **Personalisieren:** bei Eigenschaften den Namen des Bearbeiters/Autors, Titel, Firma, usw. angeben.
- **Optionen Speichern:** Schriftarten in die Datei einbetten auswählen.
- **Optionen Sprache**: jene Sprache Þ. auswählen, damit sie im PDF in den Dokumenteneigenschaften eingetragen wird (für Screenreader relevant).
- **Kopf- und Fußzeile:** standardmäßig bei Screenreadern ausgeschaltet.

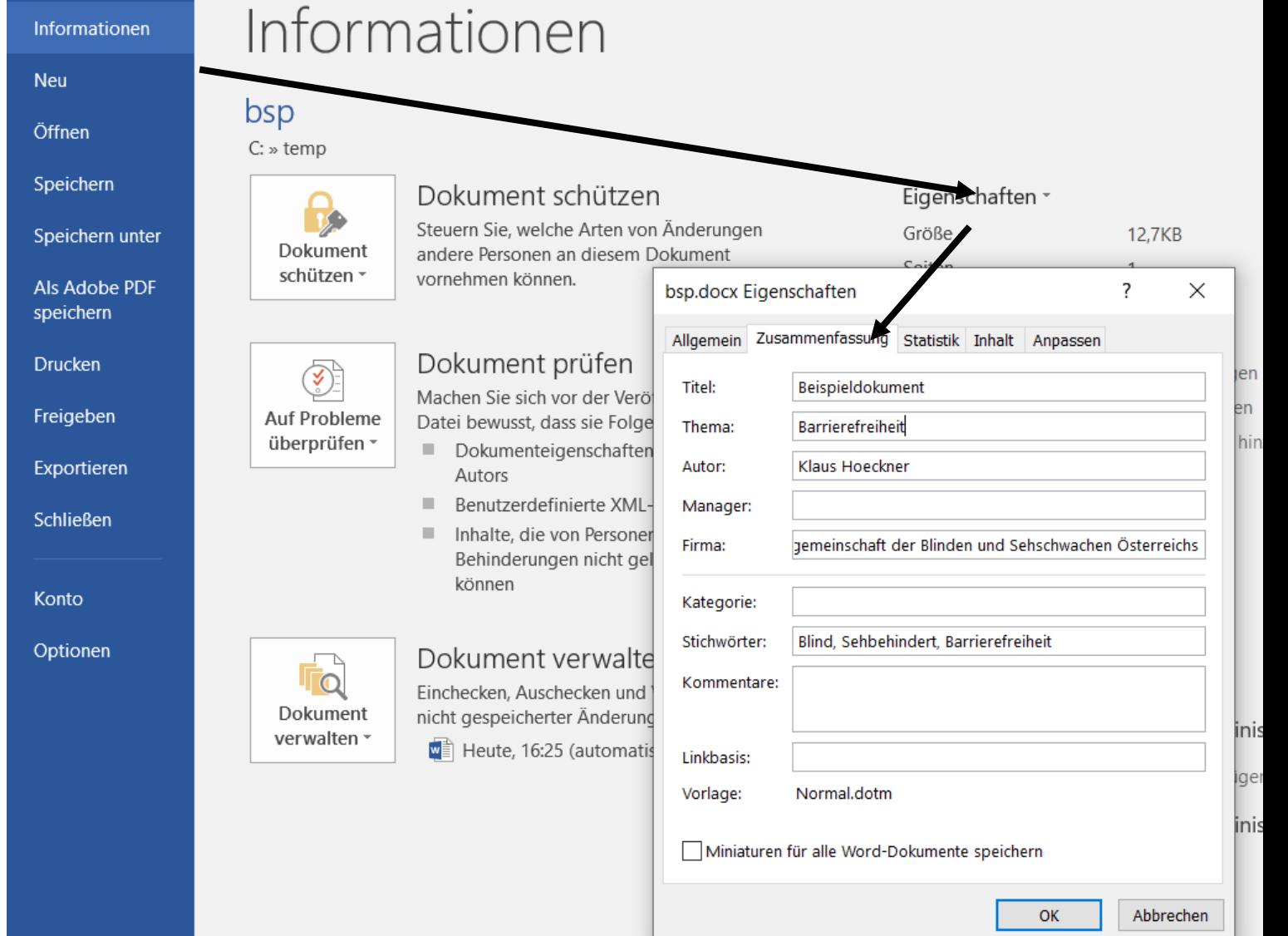

Alle Eigenschaften anzeigen

# **Allgemeines**

- Verwenden Sie Word nicht als Schreibmaschine taggen Sie! (Tag=Auszeichnung) **Absatzformatvorlagen** für das gesamte Dokument erstellen (lassen) und verwenden
- Verwenden Sie die integrierten Funktionen zur Erstellung von Inhaltsverzeichnissen, Abbildungsverzeichnissen, Stichwortverzeichnissen, Textmarken, usw.
- Verwenden Sie Tabs statt Leerzeichen, um Inhalte zu positionieren

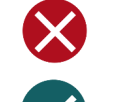

..............Einrückung¶ **FALSCH**

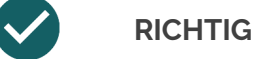

- Einrückung¶  $\rightarrow$
- Verwenden Sie Absatzformatvorlagen und nicht die Enter-Taste

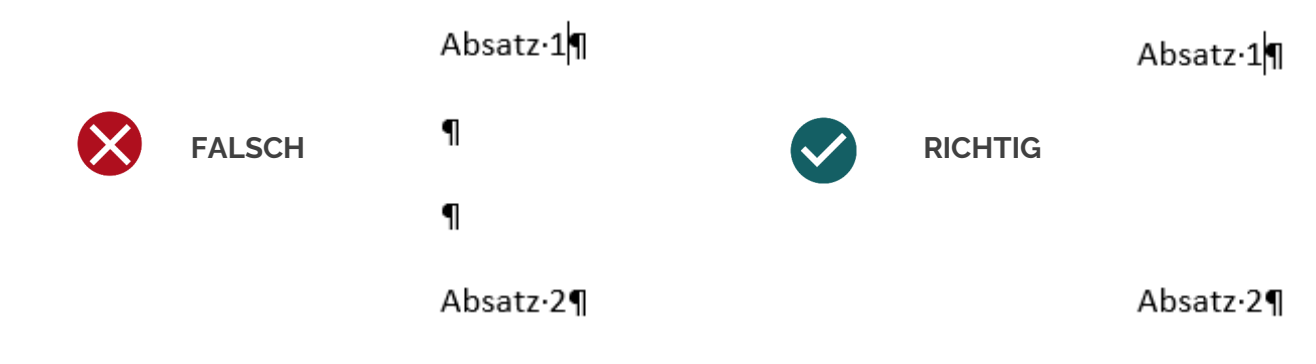

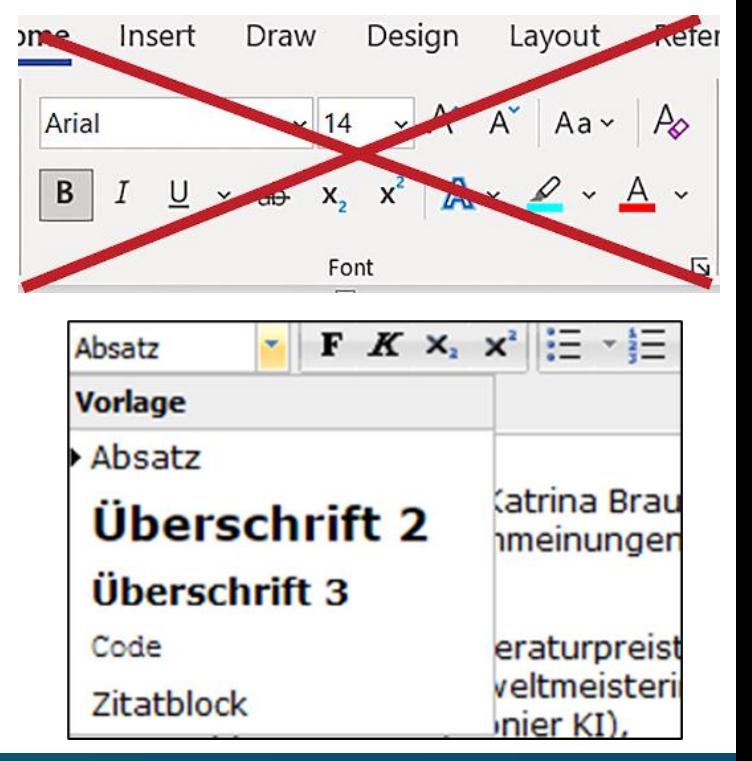

### **Links und Listen**

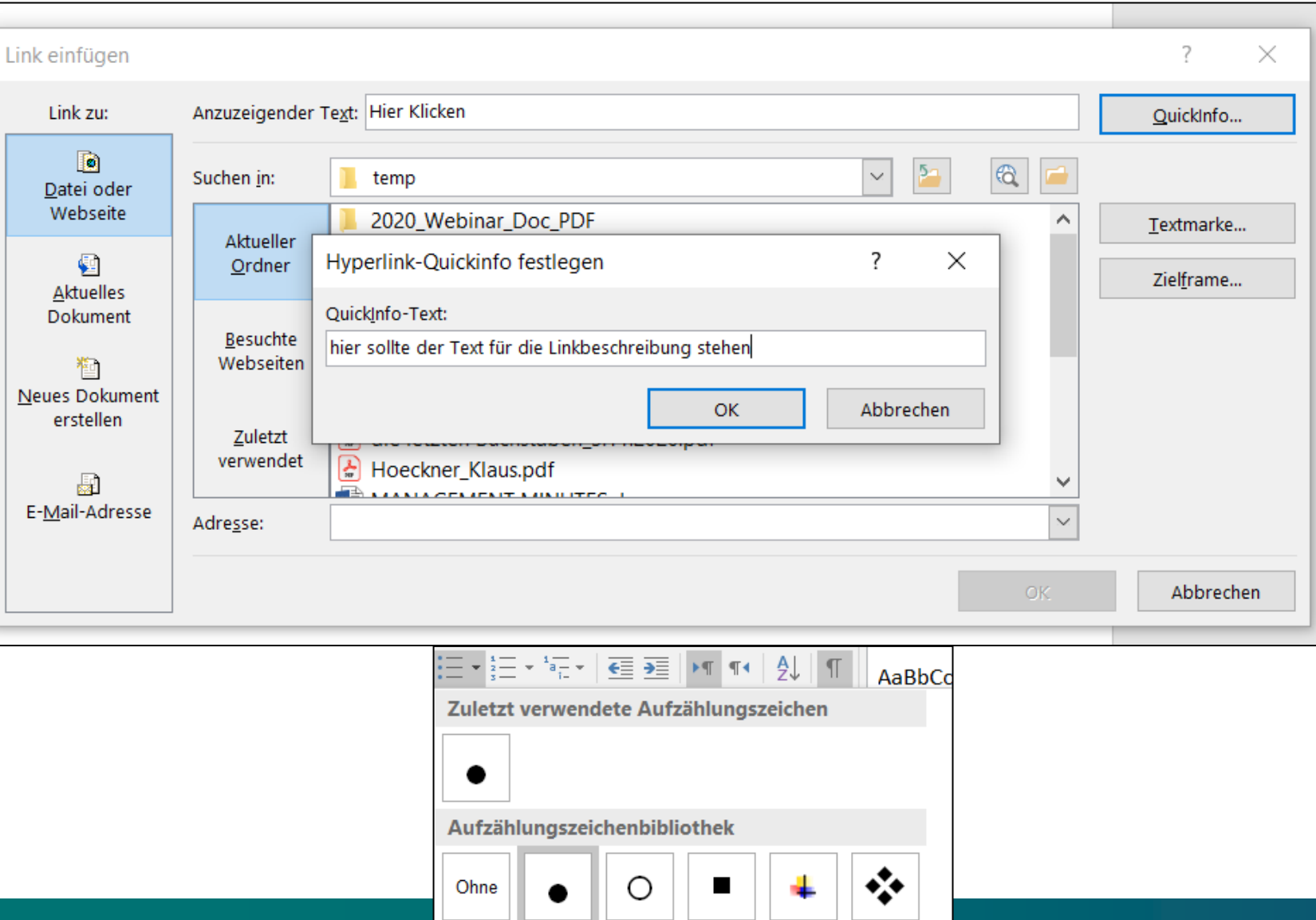

- **Aussagekräftige Links:**  *Hier finden Sie die Präsentation "Barrierefreie Webredaktion" als PDF* statt nur das Wort *Hier*
- Verwenden Sie bei Links die **Quickinfo**, die angezeigt wird, wenn sich der Cursor über dem Link befindet
- Verwenden Sie die integrierten **Formatvorlagen** für Listen, Aufzählungen und Nummerierungen

### **Struktur, Verzeichnisse, Tabellen**

- **Überschriften:** Verwenden Sie die **Formatvorlagen** für die Überschriftenstruktur, diese werden im PDF übernommen.
	- Überschrift 1 Ebene 1
	- Überschrift  $2$  Ebene 1
	- Überschrift 21 Ebene 2
	- Überschrift 22 Ebene 2
	- Überschrift  $3$  Ebene 1
	- Überschrift 31 Ebene 2
	- $3.1.1$  Überschrift  $311$  Ebene 3
- **Tabellen:** Formatvorlagen verwenden, Unterscheidung von Kopfzellen (th), Zeilen (tr) und Datenzellen (td), Tabellen sollten nicht zu Layoutzwecken genutzt werden.
- **Tabellen, Formulare und interaktive Komponenten**  können im Word **nicht barrierefrei** gestaltet werden, diese müssen im Adobe, etc. nachbearbeitet werden.

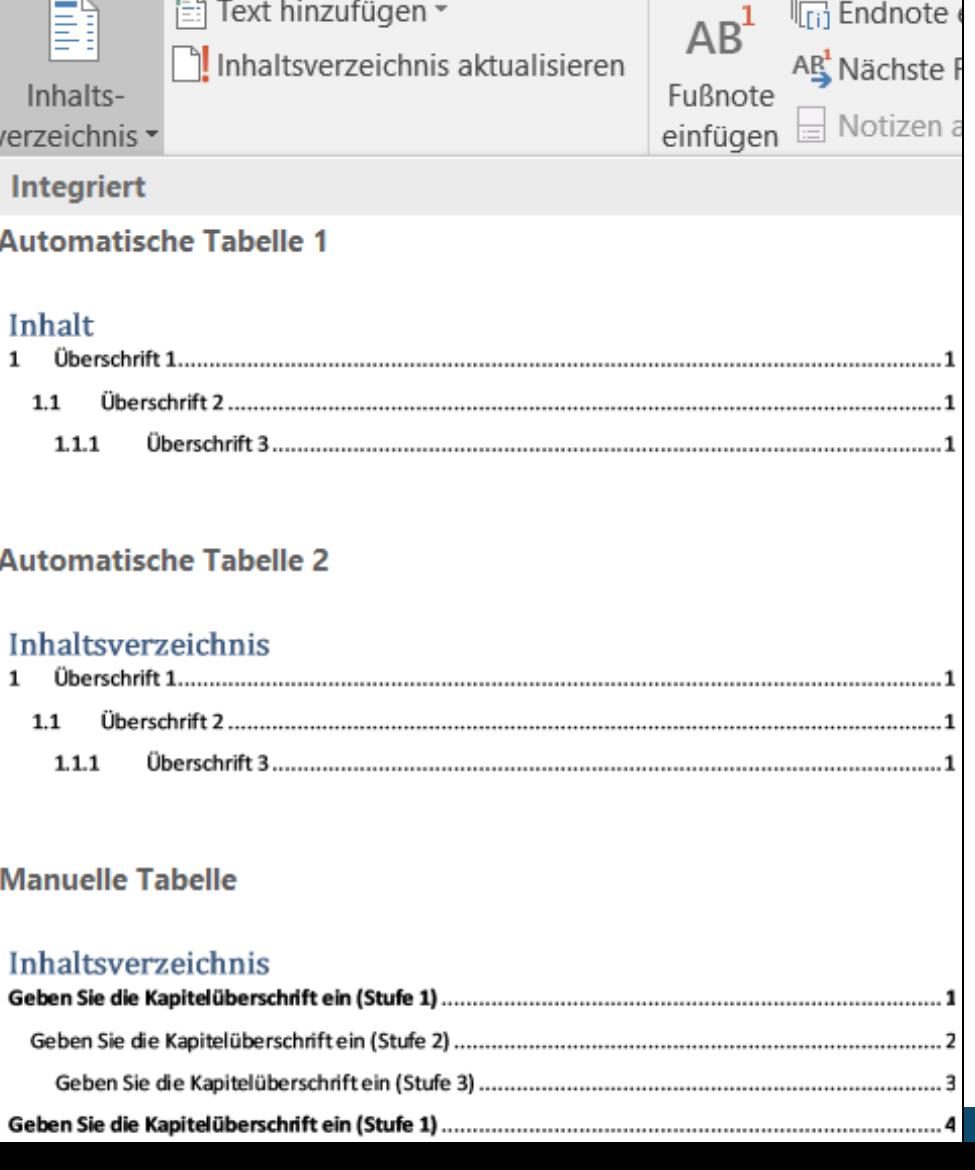

### **Integrierte Barrierefreiheitsprüfung**

Prüftool, um grundlegende Fehler zu finden, die Sie übersehen haben, sind aber nur Basics:

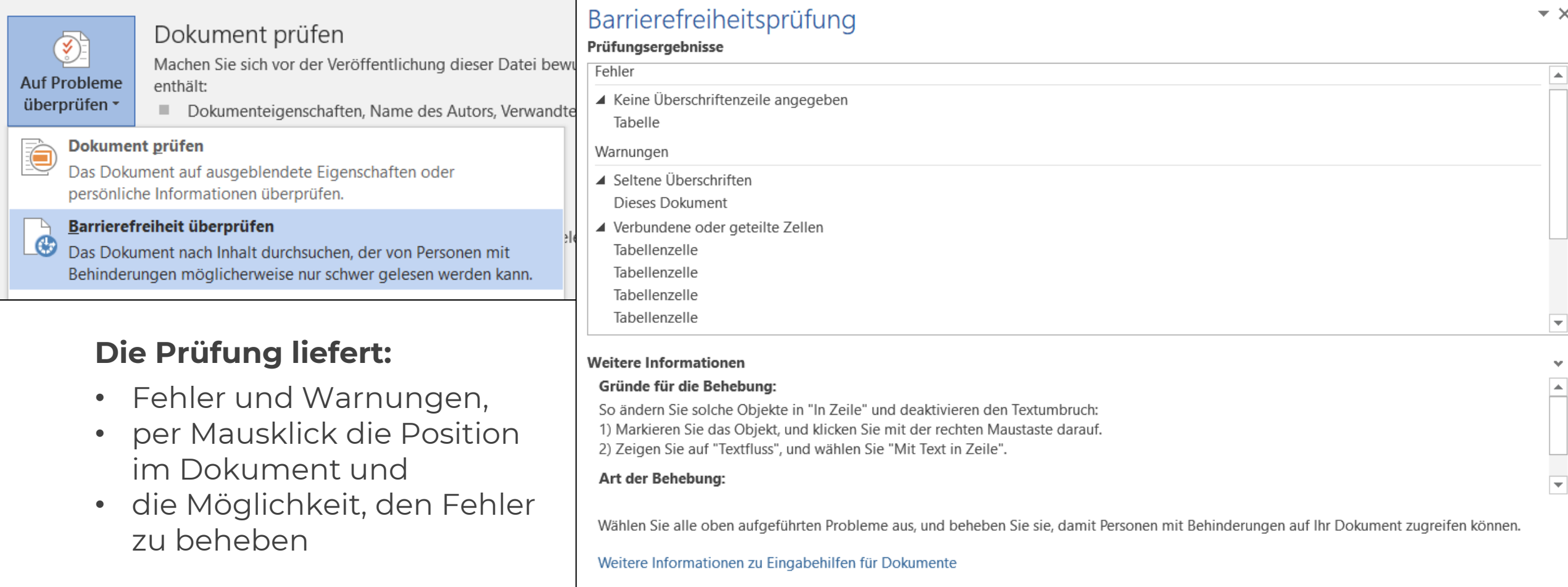

#### **Erzeugung von PDF aus Word**

Sie haben mehrere Möglichkeiten, um aus einer Word-Datei eine PDF zu erzeugen. Nicht alle führen zu einem zufriedenstellenden Ergebnis

- **Direkt aus Word speichern:** ok wenn Sie die Rahmenbedingungen beachten und die Option in Word verwenden
- **Adobe Acrobat Plugin PDFMaker:** gut wenn Sie die Rahmenbedingungen beachten und die richtigen Einstellungen treffen
- **Add-Ins wie axesPDF:** perfekt wenn Sie die Rahmenbedingungen beachten und eine Lizenz dafür erwerben
- **Freeware-Tools** oder über Fremdprogramme wie Nuance, PDF-Drucker, etc.: nein – führt in der Regel zu keinem guten Ergebnis

# **Speichern unter Word**

Wenn Sie kein Plugin installiert haben, einfach über "Speichern unter": PDF als Dateityp auswählen und in den Optionen die richtigen Kontrollkästchen setzen.

 $\leftarrow$ Informationen **Neu** Öffnen Speichern Speichern unter

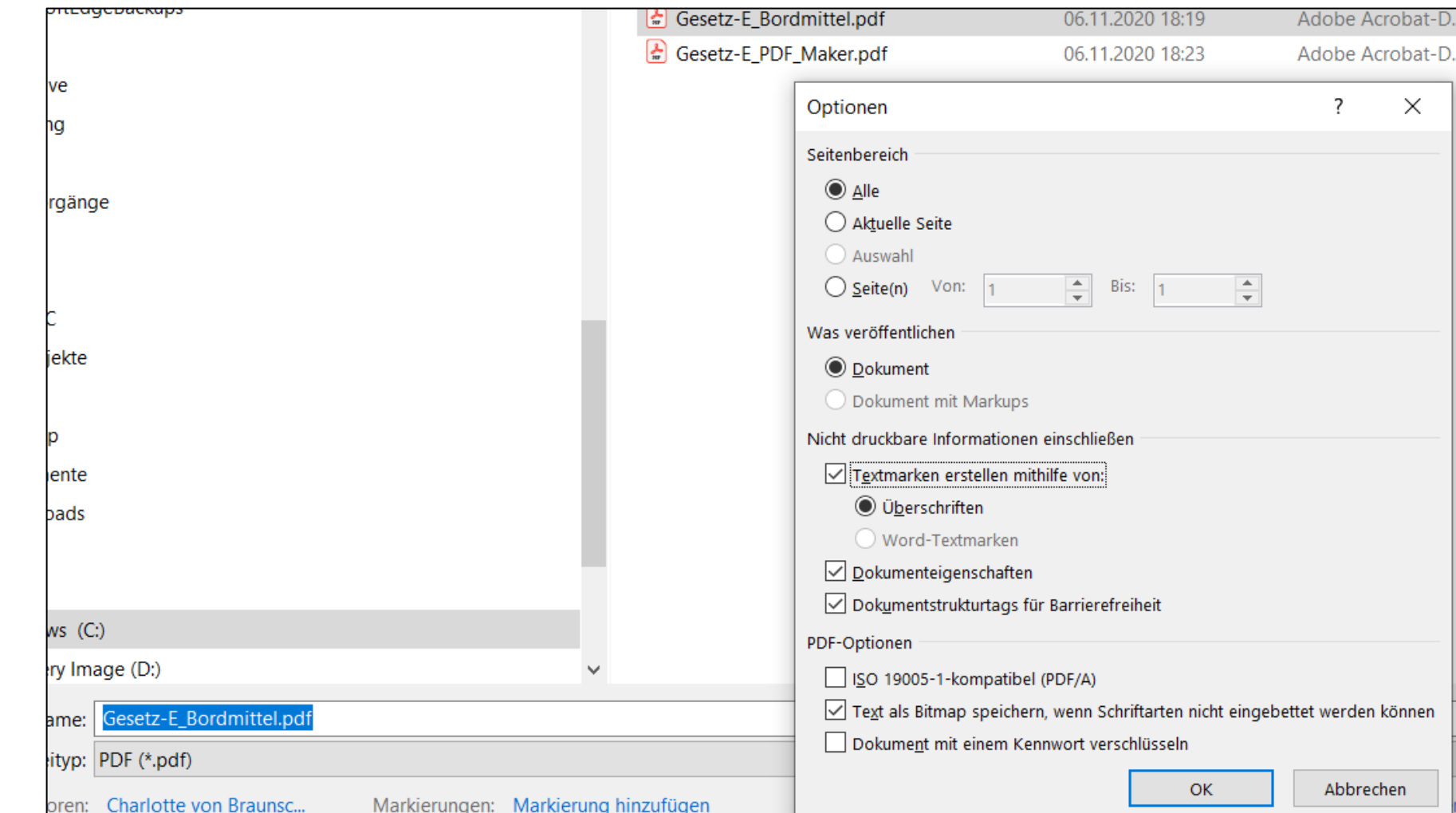

#### **Externe Tools**

- **Speichern mit Adobe Acrobat Plugin PDFMaker**
- **Speichern u. Reparieren mit axesPDF Plugin**
- **Prüftool PAC 3.0 (kostenfrei)**
- **Prüfen im Adobe Acrobat Pro DC**
- **Reparieren mit Adobe Acrobat Pro DC**
- **Reparieren mit MadeToTag von axaio**
- **AccessibilityNow von Crawford Technologies**

```
263
             265
            268
                                    /* Differentiations devending on what pages you're on */<br>if(sadditional_route 66 sadditional_route == 'live's
           267
          268
                                   if(sadditional_route 66 sadditional_route mages you're on .<br>/* Set a custom title */<br>Suser_title = */
         369
        270
                                       suser_title = sprintf(slanguage->user_youtube->title_live, suse<br>suser_title = sprintf(slanguage->user_youtube->title_live, suse<br>se if(sadditional_route && $>ddit)
       222
      272
                               F else if(sadditional_route & sadditional_routube->title_live, so<br>/* Access check */<br>etailed') {
    273
   274
                                   /* Access check */
   275
                                  if(iuser::logged_in() || (User::logged_in() &&<br>| SSCSION('info')|| = $language=>global->info_messac=>premium)<br>| Ff(User::logged_in()) redirect(
 2.76
                                       222
                                      Affluser::lagged_in()) = $language=>global->info_message->premium)<br>Affluser::lagged_in()) redirect( maw_page: 'store'); else redirect
                             /* Set a custom title */<br>$user_title =
                           suser_a custom title */<br>suser_title = sprintf($language=>user_youtube=>title_detailed, $user);<br>logs = [];
                         slogs = II/* Generate data for the charts */<br>$chart_labels_array = 11.
                  schart labels array = 11;<br>schart subscriters = 11;
                schart_labels_array = [];<br>Schart_subscribers_array = Schart_views_array = Schart_videos_array = Sch<br>fchart_labels_arrayf) = Si++) {<br>Schart_labels_arrayf) =
               for(si = 0; si < count(slogs); si++) {<br>schart_labels_array[] = schart_labels_array[]
                   Schart Labels array[1 = (new \DateTime(slogs |sill] "date '])}<br>Schart subscribers_array[1 = (new \DateTime(slogs[si]] "date '])}~>farmet{<br>Schart_views_array[1 = slogs[si][ "subscribers '];<br>chart_videos_array[1 = slogs[si][
                schart_labels_array[] = (new \DateTime($logs[$i]]'date<br>Schart_views_array[] = $logs[$i]]'subscribers'];<br>Schart_views_array[] = $logs[$i]]'views'];<br>Schart_videos_array[] = $logs[$i]]'views'];
      schart_subscribers = '[" ... implade( a)<br>schart_views = '[' ... implade
    Schart views = '|' . implane
                                                                              Schart Labols arrays . ""!"
   schart videos = "/" = mplot
 20f/* Set a custom title */
tsk again. (6 minutes agai
```
#### **Fazit barrierefreie Dokumente**

- Machen Sie ihre **Ursprungsdokumente** so barrierefrei wie möglich, damit sind auch die PDF, die aus diesen Dokumenten erzeugt werden, bestmöglich zugänglich.
- Redakteure sollten keinen großen Aufwand haben, PDFs barrierefrei zu machen. Lassen Sie **barrierefreie Vorlagen** erstellen und die technische Basis von IT-Fachkräften erledigen.
- Passen Sie bei der Prüfung von Dokumenten auf, was **automatische Tools** alles prüfen. Mit diesem können max. 30% der Kriterien geprüft werden. Technische Barrierefreiheit ist nicht gleich dem wirklichen barrierefreien Zugang zu den Informationen.
- Beziehen Sie die **Zielgruppe** mit ein. Kein sehender Tester, welcher mit einem Screenreader den Test eines Dokuments simuliert, kann einen blinden User ersetzen.
- Auch Dokumente in **Excel, PowerPoint, Indesign, usw.** sollten barrierefrei sein. Gehen Sie strategisch vor, implementieren Sie eine Lösung für alle UserInnen – Accessibility ist Design4All oder Universal Design.

### **WEB ACCESSIBILITY CERTIFICATE AUSTRIA**

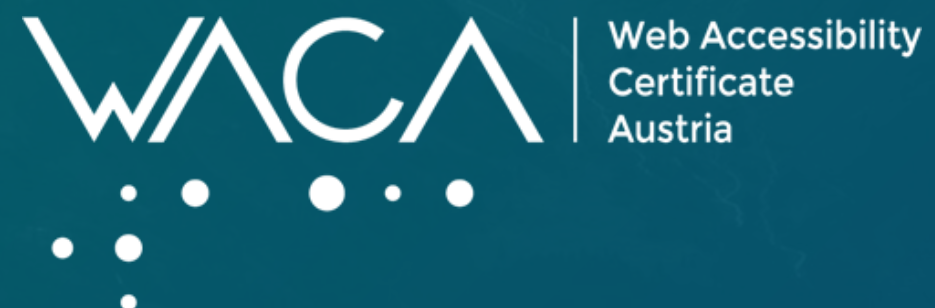

#### **Ziele**

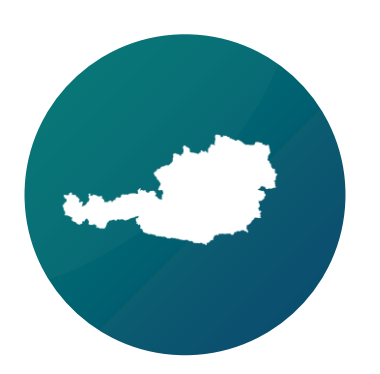

Österreichweites Zertifikat

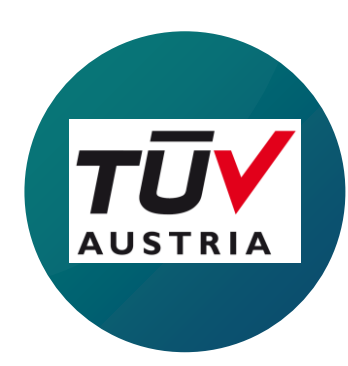

Unabhängige Zertifizierungsstelle TÜV Austria

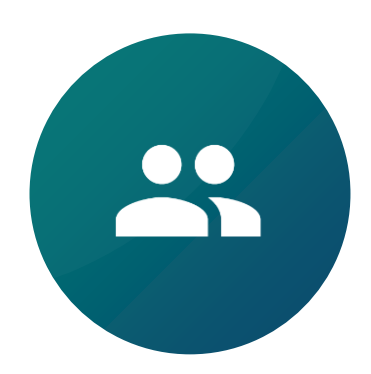

Interdisziplinärer Beirat für Weiterentwicklung

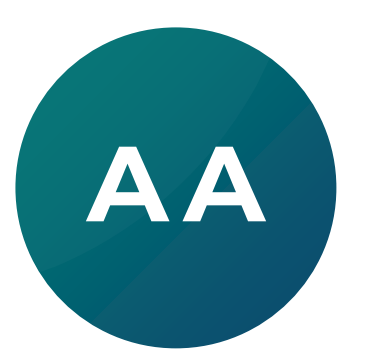

Zertifizierung streng nach WCAG 2.1 – AA

#### **Web Accessibility Certificate Austria**

- ▶ Tool zur Qualitätssicherung und Rechtssicherheit
- ▶ Transparenz und Vergleichbarkeit
- Unabhängige Zertifizierungsstelle: TÜV Austria
- Unterstützende Maßnahme im Bereich CSR und Employer Branding
- WZG: Auditbericht für Barrierefreiheitserklärung der Website
- WZG: Feedback-Mechanismus

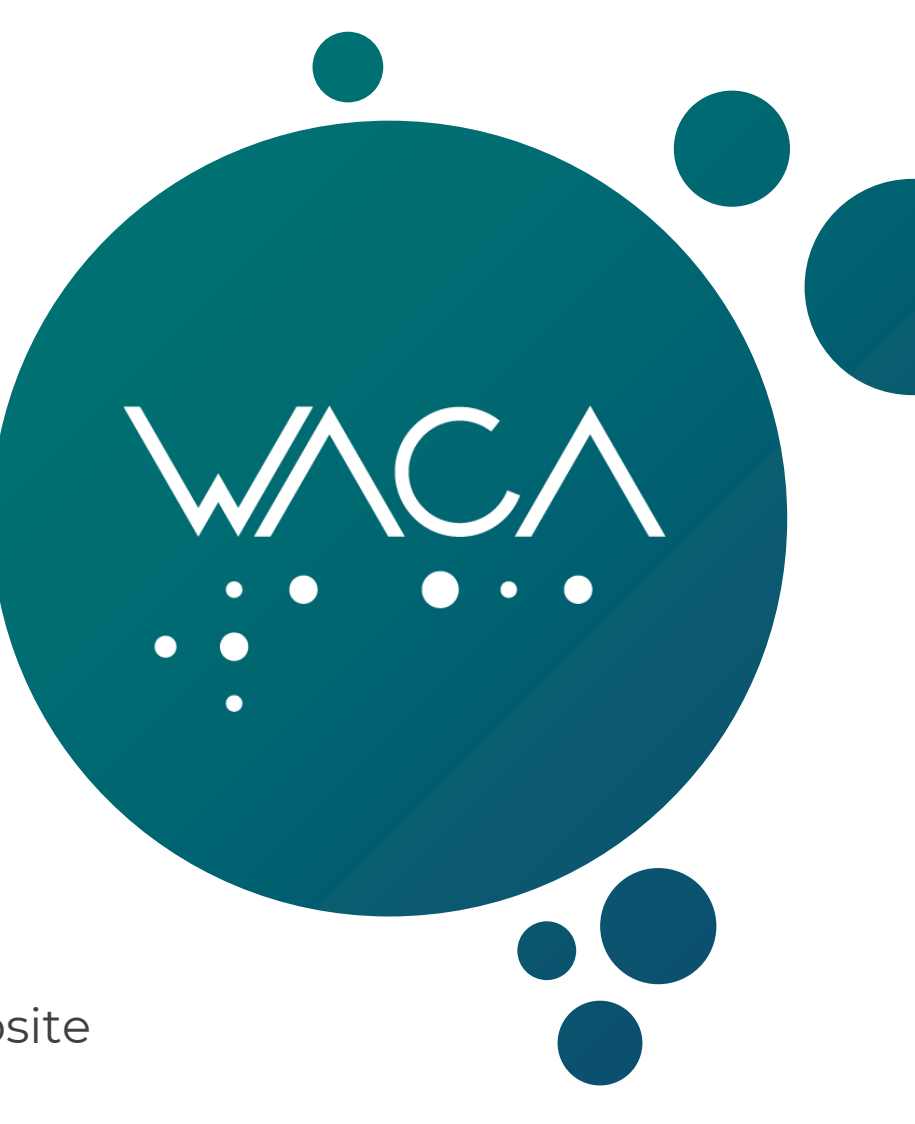

### **Zertifizierung**

- ▶ 3 Stufen: Gold, Silber, Bronze
- ▶ Kennzeichnung mit Label auf der zertifizierten Website mittels dynamischen Snippet und eigenem TÜV-Siegel
- ▶ Audit von qualifizierten Fachkräften
- 3 Jahre ab Vergabe gültig, danach Re-Zertifizierung
- Jährliche Überprüfungsaudits
- ▶ Preisstaffelung je nach Umfang, Komplexität und technischer Umsetzung der Website

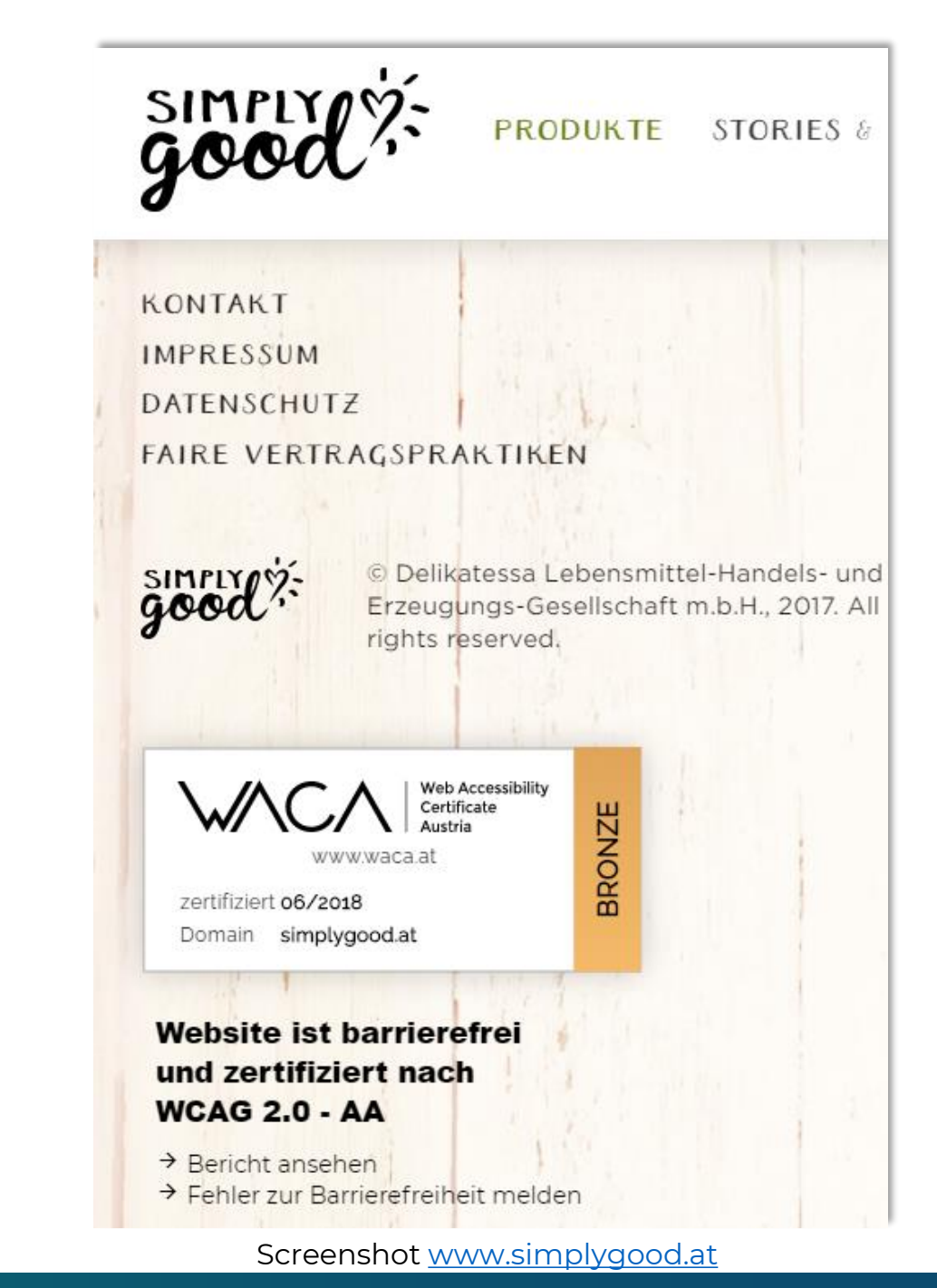

#### **Vorteile eines WACA-Zertifikats**

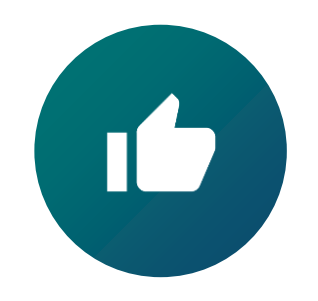

Unabhängiges Zertifikat

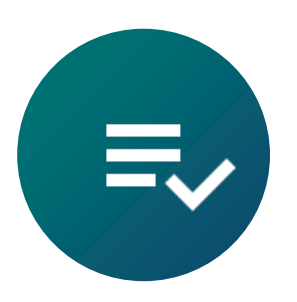

Transparenz und Vergleichbarkeit

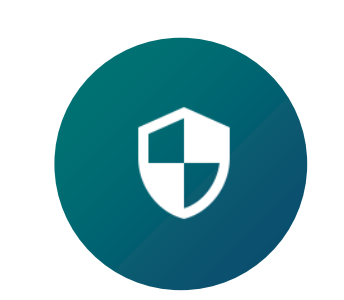

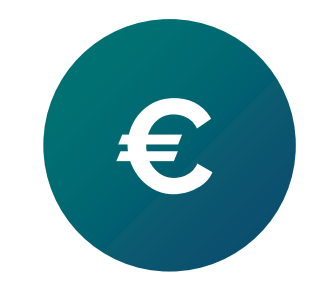

Rechtssicherheit für Website-Betreiber betriebswirtschaftliche Effekte

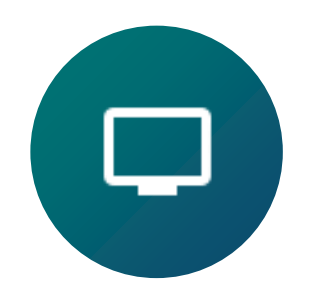

CSR- und medienwirksam

Abgrenzung zu Mitbewerbern

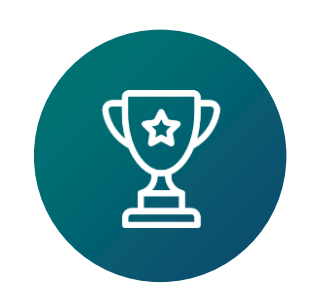

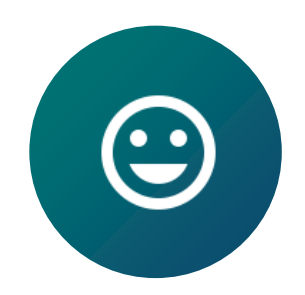

First Mover, positives Image

Loyalität der Zielgruppe mit Einschränkungen

#### **Zertifizierte Websites**

- **A** REWE
- ÖBB
- ▶ Casinos Austria
- WU-Wien
- $\blacktriangleright$  Pfizer
- $\blacktriangleright$  AIT
- Fonds Gesundes Österreich
- Weitere auf [www.waca.at](http://www.waca.at/)

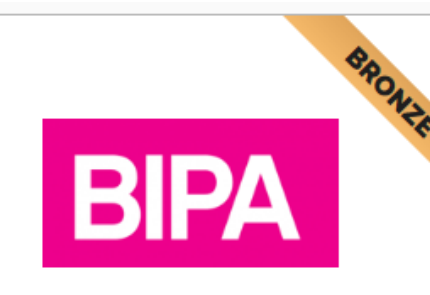

#### team.bipa.at

Die Jobplattform der BIPA Parfumerien Ges.m.b.H wurde hinsichtlich der Barrierefreiheit optimiert und mit dem Bronze Zertifikat ausgezeichnet.

**Zur Website** 

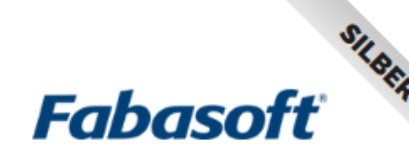

#### cloud.fabasoft.com

Erstmals erhielt eine Web-Applikation das WACA-Zertifikat. Die webbasierte Anwendung der Firma Fabasoft in Linz erfüllt die Anforderungen der WCAG 2.0 -AA in hohem Maße und wurde mit Silber ausgezeichnet. Bei dieser Anwendung

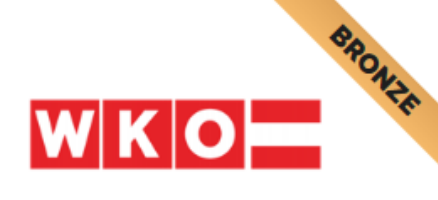

**#ADEG** 

Durch die Optimierungen der Website eines der traditionsreichsten Nahversorger

Österreichs, wurde das Unternehmen in

Hinblick auf die Barrierefreiheit mit dem

WACA Silver Zertifikat ausgezeichnet.

adeg.at

**Zur Website** 

**WILLKOMMEN DAHEIN** 

#### wko.at

Die Website der Wirtschaftskammern Österreich erfüllt die Anforderungen der Barrierefreiheit nach WCAG 2.0 - AA in gutem Maße und wurde mit dem Zertifikat der Stufe Bronze ausgezeichnet. Herzliche

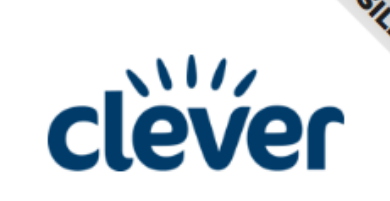

#### cleverleben.at

Die REWE International AG erhielt für die Einreichung der Website von cleverleben.at sowie den damit verbundenen Optimierung das Silver Zertifikat von WACA.

**Zur Website** 

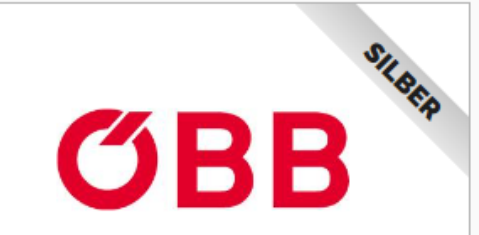

#### oebb.at

Die Website der ÖBB-Personenverkehr AG ist in einem hohen Maße barrierefrei und dadurch für jeden zugänglich und erhält deshalb das WACA Zertifikat in Silber. Vom

## **Blick in die Zukunft**

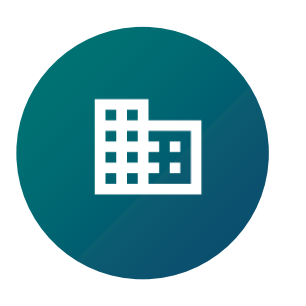

Ease of Use (Benutzerfreundlichkeit)

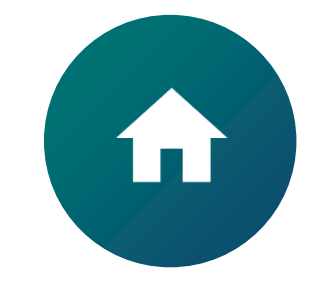

Smart Home

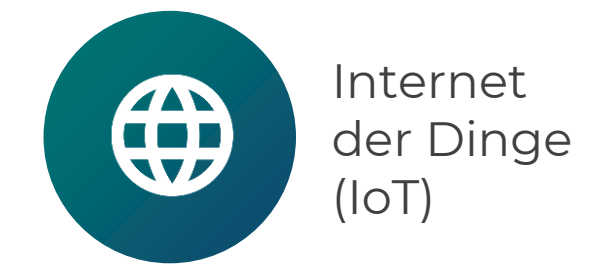

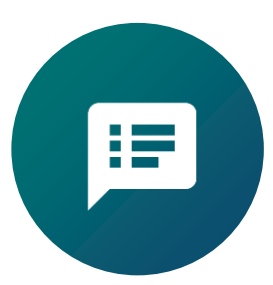

Sprachsteuerung (Spracheingabe – Sprachausgabe)

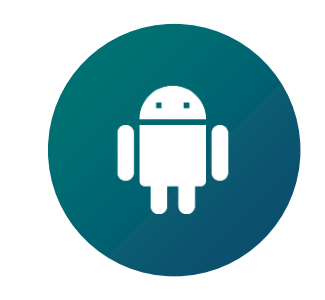

Robotics

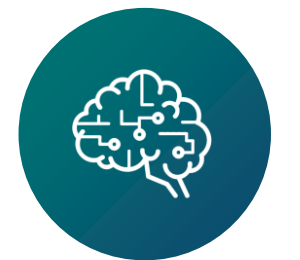

Künstliche Intelligenz (KI, AI)

### **Weiterführende Informationen**

- **Website der W3C:** Web Accessibility Initiative (WAI)<https://www.w3.org/WAI/>
- **Website der PDF-Association**:<https://www.pdfa.org/deutsche-inhalte/>
- **WebAIM** (Web Accessibility In Mind) der Utah State University:<https://webaim.org/> (Testtool WAVE)
- **PDF-Prüftool PAC 2021** (PDF/UA u. WCAG): <https://pdfua.foundation/en/pdf-accessibility-checker-pac>
- **Ausbildungen:**
	- ▶ UBIT Akademie: 3-tägiger Lehrgang "WebAccessibility [Barrierefreies Webdesign](http://www.incite.at/de/kurse-zertifikate/webaccessibility/)"
	- ▶ FFG: Liste von Aus- und Weiterbildungen sowie Ratgeber [www.ffg.at/barrierefreiheit/service](http://www.ffg.at/barrierefreiheit/service)
- **Zertifizierungen:**
	- UBIT Akademie: Certified WebAccessibility Expert [\(CWAE](http://www.incite.at/de/kurse-zertifikate/certified-webaccessibility-expert/))
	- IAAP: Web Accessibility Specialist [\(WAS](https://www.accessibilityassociation.org/s/wascertification)) und [Lehrgang der HDM Stuttgart](https://digitalisierung.hdm-stuttgart.de/barrierefreiheit/einfuehrung-in-web-barrierefreiheit-web-accessibility/) Certified Professional in Accessibility Core Competencies [\(CPACC\)](https://www.accessibilityassociation.org/cpacccertification) Accessible Document Specialist ([ADS\)](https://www.accessibilityassociation.org/adsoverview)

### **Zum Schluss**

"Barrierefreiheit ist kein Hindernis, sondern Mehrwert für Alle!"

Erklärvideo Barrierefreies Web: [www.youtube.com/watch?v=CvBUVAMheYQ](http://www.youtube.com/watch?v=CvBUVAMheYQ)

[Kurier-Artikel 2022](https://kurier.at/wirtschaft/digitale-barrierefreiheit-webshop-betreiber-ignorieren-sehbehinderte/401855951)

Business Art Magazin: [www.businessart.at/alexa-kann-nicht-lesen](https://www.businessart.at/alexa-kann-nicht-lesen)

Artikel im Top1001 Heft der Computerwelt: [https://computerwelt.at/printausgabe/web](https://computerwelt.at/printausgabe/web-zugang-ohne-barrieren/)zugang-ohne-barrieren/

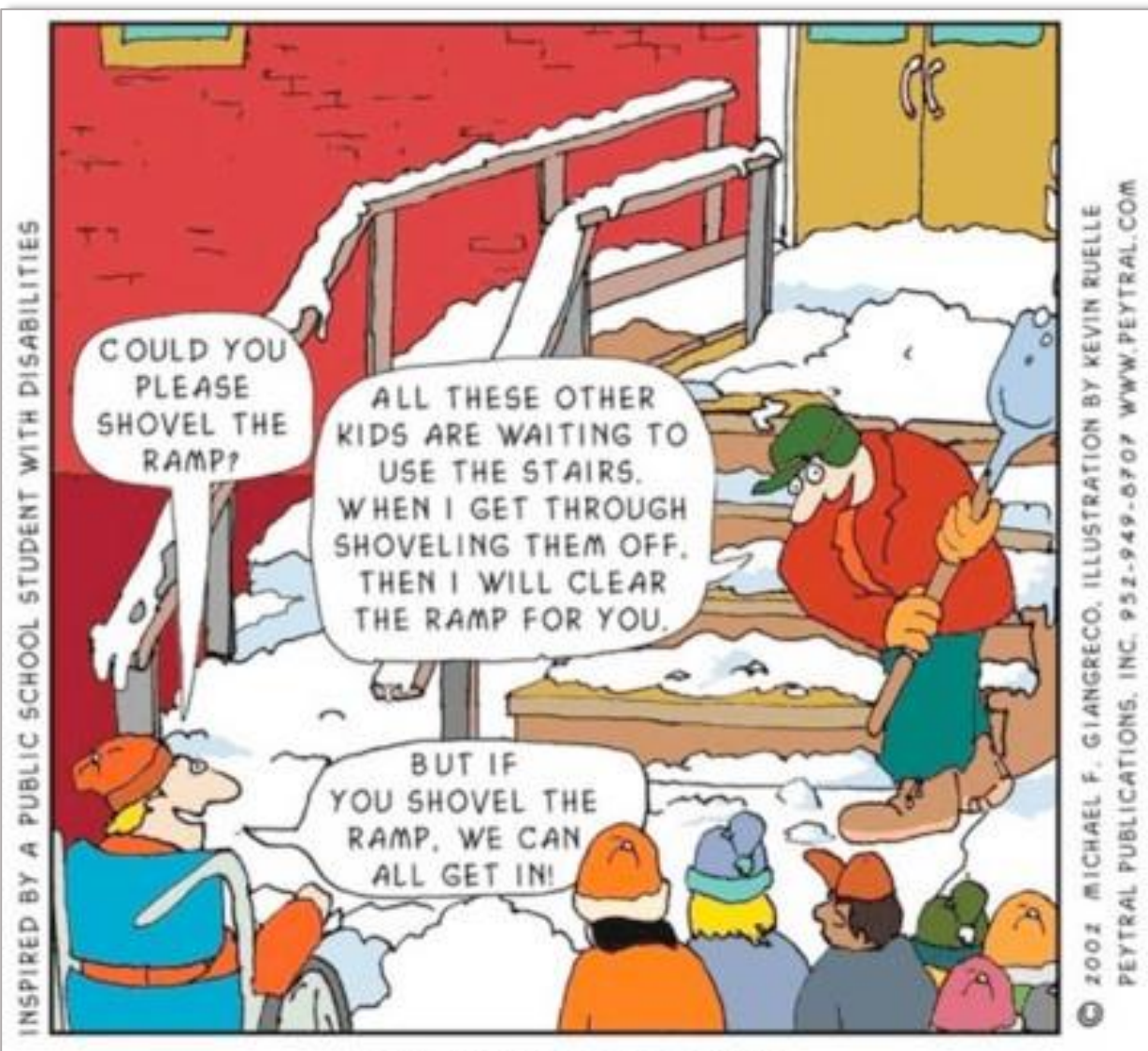

CLEARING A PATH FOR PEOPLE WITH SPECIAL NEEDS CLEARS THE PATH FOR EVERYONE!

# **VIELEN DANK FÜR IHRE AUFMERKSAMKEIT**

**Werner Rosenberger**  Web Accessibility Certificate Austria [www.waca.at](http://www.waca.at/) Hilfsgemeinschaft der Blinden und Sehschwachen Österreichs Mail: [rosenberger@hilfsgemeinschaft.at](mailto:rosenberger@hilfsgemeinschaft.at) Tel.: +43 (0)664 / 400 6007